# מבוא לפיסיקה מודרנית

סדרת הרצאות מאת

פרופי ד. הורן

# סימסטר בי חלק אי

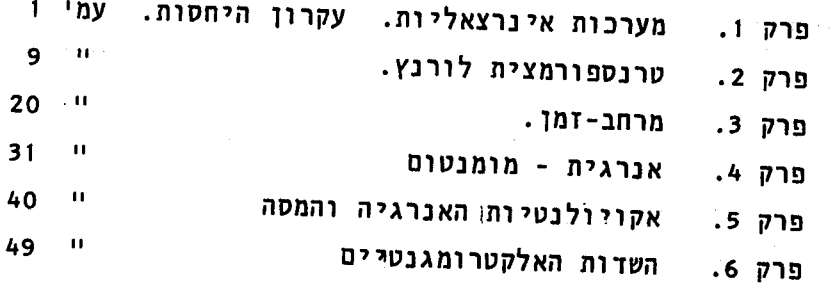

#### מערכות אינרצאליות , עקרון היחסות.  $\cdot$ 1

בפרקים הראשונים של הרצאה זו נרבה לדבר על מערכות נעות. מערכת כזו היא מערכת צירים אבסטרקטית שמתארת מעבדה שבה נערכים נסיונות. נתאר לעצמנו מעבדה כזו שבה בודקים את חוקי הפיסיקה וחוקרים למשל את תנועתם של מטענים חשמליים, משיכתם הגרויטציונית של גופים שונים, תופעות הגלים האלקטרומגנטים וכיוצא בזה. נשאלת כמובן השאלה היסודית האם בכל המערכות האפשריות תתגלינה אותן תופעות או, במלים אחרות, האם במעבדות השונות יגלו את אותם חוקים פיסיקליים באשר אנחנו מדברים על מעבדות שונות אנחנו מתכוונים לכך שהן נמצאות בתנועה זו לגבי זו. נתבונן למשל בתנועתו של גוף המקיים

$$
m_i \frac{d^2 \vec{\tau}_i}{dt^2} = \sum_{j \neq i} \vec{f}_{ij} (\vec{\tau}_i - \vec{\tau}_j)
$$
 (1)

חוק זה הוא חוק ניוטון בתוספת ההנחה שכל הכוחות שפועלים על הנקודה החומרית וֹ תלויים בהפדשי המרחקים בין נקודה זו לכל נקודה חמרית אחרת [ שפועלת על i . מציינים את מקום הנקודות השונות במערכת והם משתנים כפונקציה של הזמן.  $\vec{\tau}$ . הוקטורים (t נוכל למדד אותן נקודות ממערכת צירים אחרת שנעה ביחס למערכת הראשונה. נבחר למשל תנועה במהירות קצובה:

$$
\vec{\tau}_i^{\prime} = \vec{\tau}_i - \vec{v}t \tag{2}
$$

במערכת החדשה נראה את כל הנקודות החמריות ׁ i נעות בתוספת מהירות  $\bar{V}$ - אולם עובדה זו לא תשנה את תאוציותיהן וגם לא תשנה את המרחקיםישביניהן, על כך

$$
m_i \frac{d^2 \vec{\tau}_i}{dt^2} = \sum_{j \neq i} \vec{F}_{ij} \left( \vec{\tau}_i' - \vec{\tau}_j' \right)
$$
 (3)

נקראת טרנספורמצית גליליאן. אנו רואים שקשר זה מוליך למשואה (3) מתוך משואה (2) משואה (1) וששתי משואות אלה הן בעלות אותה צורה. אנחנו מסיקים על כן שמשואת התנועה הקלסית (1) אינורינטית תחת טרנספורמצית גליליאן. משואת התנועה (1) היא חוק פיסיקלי ואנחנו רואים שאם חוק זה `נכון במערכת אחת הוא יהיה נכון גם בכל מערכת אחרת שנעה

# בתנועה לצובה לגבי הראשונה.

קשר פשוט זה יחדל להתקיים אם נרשה למערכת אחת להיות מואצת ביחס למערכת שניה. למשל אם נבחר

$$
\vec{\tau}_i^{\,\prime} = \vec{\tau}_i - \frac{1}{2} \vec{\alpha} t^2 \tag{4}
$$

פרוש הדבר שהמערכת החדשה מואצת בתאוצה קבועה ביחס למערכת הישנה. הצבה של הקשר (4) בתוך משואה (1) תוליך למשואות

$$
m_i\left(\frac{d^2\vec{\tau}_i'}{dt^2}+\vec{\alpha}\right)=\sum_{j\neq i}\vec{\tilde{r}}_j\left(\vec{\tau}_i'-\vec{\tilde{r}}_j'\right)
$$
\n(5)

וזהו קשר שונה לחלוטין ממשדאה (1). על עובדה זו אפשר להשקיף גם בצורה אחרת: על ידי נסיונות אפשר לקברע מה הן משואות התנועה ומתוך משואות אלו אפשר לקבע האם המערכת נמצאת בתאוצה או לא. יש איפוא משמעות אבסולוטית למובן של תאוצה ולא רק משמעות יחסית בנגוד למהירות קבועה שמובנה יחסי בלבד. דהיינו אפשר לומר שמערכת  $\mathsf{S}'$  נעה במהירות  $\bar{\mathsf{V}}$  ביחס למערכת  $S$  ושמערכת  $S$  נעה במהירות  $\bar{V}$  ביחס למערכת  $S'$  אולם אי אפשר לומר באופן אבסולוטי שהאחת נחה והשניה נעה מאחר ואין אף חוק פיסיקלי שיבדיל בין מנוחה לבין תנועה במהירות קצובה.

המקרה השלישי שנדון בו הוא מקרה מוכר לנו מחיי יומיום - מערכת שנעה בתנועה סבובית במהירות זותית  $\vec{a}$ . הגודל של  $\vec{\lambda}$  מציין את המהירות הזויתית (ברדיאנים לשניה) והוקקית הנה (על ציר הסבוב. את ראשית הצירים של המערכת המסחובבת נמקם גם כן על ציר  $\vec{a}_{\bm{\ell}}$ הסבוב וממנה וגנה מקום נקודה על הגוף המסחובב. נוכל עתה לדבר על מהירות  $\vec{v}_{\bm{\ell}}$  ותאוצה של הנקודה תחמהית על פני הגוף המסתובב וכן על מהירות  $\vec{V}_{\mathcal{S}}$  ותאוצה  $\vec{\Omega}_{\mathcal{S}}$  במערכת מרחבית שלגביה מסתובב הגוף במהירות הזויתית  $\vec{\omega}$  . אנו נמצא כ $\vec{\epsilon}$ 

$$
\vec{V}_s = \vec{V}_4 + \vec{\omega} \times \vec{\tau}
$$
 (6)

 $\mathbb{R}^n$ 

ואילו התאוצות מקיימות

$$
\overrightarrow{a}_{s} = \overrightarrow{a}_{s} + 2\overrightarrow{\omega} \times \overrightarrow{b}_{s} + \overrightarrow{\omega} \times (\overrightarrow{\omega} \times \overrightarrow{r})
$$
\n(7)

על כן אם מתקיים החוק

$$
\vec{F} = m\vec{a_s}
$$
 (8)

במערכת המרחב שמחוץ לגוף, אזי על פני הגוף נמצא

$$
m\vec{a}_{\ell} = \vec{F} - 2m \vec{\omega} \times \vec{v}_{\ell} - m\vec{\omega} \times (\vec{\omega} \times \vec{\tau})
$$
 (9)

זוהי כמובן תופעה ידועה לנו מחיי יומיום מתוך כך שאנו עצמנו חיים על מערכת מסתובבת כזאת - כדו<del>ר הארץ. בנסיו</del>נות המעבדה שלנו נגלה לא רק את השפעת הכח - <sup>2</sup> אלא גם את שני האברים הבוספים שבמשואה (9) שפועלים ככוחות מדומים: כח קוריולוס והכח הצנטרפוגלי. הכח הצנטרפדגלל תלדל במקום הגוף על פני כדור הארץ ואילו כח קוריולוס תלוי במהירותו של הגיף. כרחות מדומים אלו משקפים פשוט את העובדה שהמערכת שבה נכונה משואה (9) נעה במהירדת דריתית  $\vec{\omega}$  ביחס למערכת שבה נכון חדק ניוטון (8). גודל הכומות המדומים הוא קטן אולם מדיד. הכח הצבטרפוגלי הוא גדול ביותר בסביבות קו המשוה, תאוצתו שם היא α2 + = 3.39 = ω<sup>2</sup> + = 3.39 "בלומת כ-0.3% מתאוצת משיכת כדור הארץ. (2. כח קוריוליס הוא בעל השפעה על תנרעת הרוחות ולהבדיל - תנועתם של טילים ביניבשתיים. אפשר להוכח בקיומו בנסיון של מסודטלה - Foucault . מטוטלת שמוצבת על פני הקוטב הצפרני של הגוף הנע תנוע במישור קבוע במערכת המרחב. על כן צופה על פני הגוף יראה את מישור המטוטלת נע לגביו במהירות זויתית  $\vec{\boldsymbol{\omega}}$ -. עבור מטוטלת שאיננה נמצאת על פני הקוטב הצפוני אלא . בנקרדה בעלת רוחב גיאוגרפי $\theta$  תכפל המהירות הזויתית של מישור המטוטלת בגורם  $\theta$ א . מישור המטוטלת לא יסתובב איפוא על פני קו המשוה כי שם D=0. הסיבה לכך היא ששם יפעל כח קוריוליס בניצב לפני כדור הארץ. ע"י מדידת האפקטים של כח קוריוליס ושל הכח הצנטרפוגלי אנו יכולים להוכח בתנדעת כדור האדץ סביב צירו.

יתרה מזו, אפשר גם להוכח בתנועת כדור הארץ סביב השמש. במלים אחרות משואות התנועה נכונות במערכת צירים שלגביה מסתובבים כוכבי הלכת.זו מערכת שבה נראים כוכבי השבת וכל הגלקסיות כנעים על מסילות ישרות. למעשה נכונים החוקים בכל מערכות הצירים הללו שנעות במהירויות קבועות זו לגבי זו. לכל מערכות אלה, בהן יש לחוקי המיכניקה אותה צורה, קוראים מערכות אינרציאליות.

טרנספורמציה גליליאי,מש. (2), מוליכה למסקנה הפשוטה שאם במערכת אחת מהירותו של 子 אזי במערכת השניה גוף היא

$$
\dot{\vec{\tau}}{}' = \dot{\vec{\tau}} - \vec{v}
$$

 $(i'0)$ 

כלומר מהירות איננה גודל אנוריאנטי תחת טרנספורמצית גליליאן. אם חוק זה נכון אזי הוא אומר, בין השאר, שמהירות התפשטות של גל אור שונה בכל מערכת. אפשר אז לצפות שקיימת מערכת מועדפת אחת שבה האור נע במהירותו הייטבעיתי. מהלך מחשבה זה צמח באופן טבעי בתקופה בה התיחסו לאור כתופעה גלית שמתפשטת במדיום שזכה לכנוי "א<mark>תר".</mark> כמובן, יש אז מערכת מועדפת - אותה מערכת שבה המדיום הזה נמצא במנוחה. כידוע לקורא מהחלק הראשון של קלרס זה האוד איננו אלא תופעת ההתפשטות של גלים אלקטרומגנטיים,ולמעשה הוא מיצג תנועה של פוטונים שיכולים לנוע בחלל הריק ואין אנו נזקקים לאתר על מנת להסביר. את תנועתו. אחד הנסיונות הראשונים שסתרו את הנחת"האתר<sup>"</sup>היה הנסיון של מיכלסון ומורלי שבוצע בשנות השמונים של המאה שעברה. מבצעי הנסיון נסו למדד את מהירות תנועת כדור הארץ ביחס לאותה מערכת מיוחסת שבה נע האור במהירות קבועה c בכל הכוונים וקבלו תוצאה מוזרה שעליה נרחיב את הדבור.

נתחיל מתאור הנסיון שמבנהו מצויר באופן סכימתי בציור מס. ו. קרן אור מתפצלת

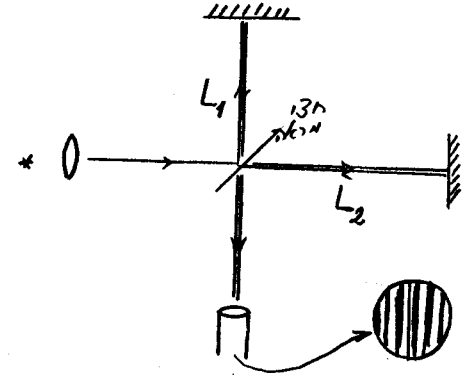

על ידי חצי-מראה לשתי קרנים ניצבות שפוגעות בשתי מראות ומוחזרות מהן. חלק מאותן קרנים מוחדר על ידי אותה חצי מראה לכוון טלסקופ קטן שעליו תתקבל תמונת התאבכות. מכשיר זה נקרא אינטרפרומטר על כל שנוי קטן של אורך אחת הדרכים ∩ו

האופטיות (למשל הזזת אחת המראות ע"י בורג מיקרומטרי) תגיב מיד תמונת ההתאבכות. תמונה זו מורכבת מפסי אור וחושך ותוך כדי השנוי יעברו הפסים על פני השערה הקבועה בשדה הראיה על האינטרפרומטר. תזוזה של מבנה ההתאבכות ב משלבים פרושה שנוי באורך זרוע של המערכת ב י<mark>ת</mark> אורכי גל. זהו אפוא מכשיר מאד עדין ומדויק למדידות אורך דהוא צריך לשמש לנו כאן גם למדידות מהירות.

נניח למשל שכל המערכת נעה ימינה ביחס לאותה מערכת מועדפת. שבה נע האור במהירות רפעם C+V בכל הכוונים. אזי הקרן שנעה לאורך הזרוע  $L_{\bf \perp}$  תנוע פעם במהירות C+V  $\sqrt{C^2-V^2}$  תנוע במהירות במהירות C-V . לעומת זאת הקרן שנעה לאורך הזרוע הניצבת <sub>1</sub> כי במערכת המועדפת היא צריכה לנוע בזוית שהטנגנס שלה הוא tv/c+ על מנת שבמערכת שלנו תנוע בניצב. אם נציין את הזמנים של התנועות הללו בסמונים  $t_{\mathbf{z}}$  ו  $t_{\mathbf{z}}$  בהתאמה נקבל

$$
t_{1} = \frac{L_{2}}{c-v} + \frac{L_{2}}{c+v} = \frac{2L_{2}c}{c^{2}-v^{2}} \qquad t_{1} = \frac{2L_{1}}{\sqrt{c^{2}-v^{2}}} \qquad (11)
$$

ועל כן

$$
\Delta t = t - t_{1} = \frac{2L_1 \sqrt{c^2 - v^2}}{c^2 - v^2}
$$
 (12)

נסובב עתה את אותה מערכת נסיונית ב 90° כך שכעת 4, יהיה בכוון מקביל לתנועת המערכת ו<sub>ב</sub><sup>1</sup> יהיה ניצב. במצב החדש נקבל

$$
\Delta t' = t'_{1} - t'_{2} = \frac{2L_{1}C - 2L_{2}\sqrt{c^{2}-v^{2}}}{c^{2}-v^{2}}
$$
 (13)

וההפרש בין שמי נוסחאות אלה יהיה

$$
\Delta t - \Delta t' = 2(L_1 + L_2) \frac{\sqrt{c^2 - v^2} - c}{c^2 - v^2} \approx -\frac{v^2}{c^2} (L_1 + L_2)
$$
 (14)

בשלב האחרון השתמשנו בפתוח בטור בהנחה \_C × V (14) אפשר באופן עקרוני למדד כי תמונת ההתאבכות צריכה לנוע, תוך כדי סבוב המערכת ב °90, ∷

n שלבים כאשר  $\mathbf{a}$ 

$$
\eta = \frac{c|\Delta t - \Delta t'|}{\lambda} \approx \frac{l_1 + l_2}{\lambda} \frac{v^2}{c^2} \tag{15}
$$

התוצאה המוזרה של הנסיון היתה שלא התגלה שדם שנוי בתמונת ההתאבכות עם סבוב המערכת הנסיונית. הדיוק של הנסיון המקורי היה במסגרת שגיאה של 10 **km/ac ב**מדידת המהירות, וזה כמובן מספר קטן ביחס למהירות כדור הארץ סביב השמש שהיא ∠o~o ו 30 ל (ה:מהירות הנובעת מסבוב כדור הארץ סביב צירו הרבה יותר קטנה, היא בערך ~0,4 0,4).

אם אנחנו רוצים בכל זאת לעמד על העקרון שבמערכת הצירים המרחבית, שבה נע כדור הארץ במסלולו סביב השמש, מהירות האור היא C, אזי על מנת לקבל את התוצאה השלילית של הנסיון עלינו לשנות הנחה אחרת במשואות (11) עד (14). אפשר למשל להניח שהזרוע שנמצאת בכוון המנועה מתקצרת ֿ אם התקצרות זאת נתונה על ידי גורם כפלי <sup>-1</sup>>4 –1√ אזי יש להציב במשיראה (11)

$$
L_1 = L_1^{\circ} \qquad L_2 = L_2^{\circ} \sqrt{1 - v^2/c^2} \tag{16}
$$

וכתוצאה מכך נקבל במקום משואה (12)

$$
\Delta t = 2 (L_t^o - L_t^o) / \sqrt{c^2 - v^2}
$$
 (17)

ובפרק הבא נדון. Lorentz - Fitzgerald contraction הנחת התכוצות האורך נקראת בַּה ְׂ ביתר פרוטרוט ונסביר את משמעותה. על כל פנים כדאי לציין עכשיו שבמקרה זה ועל כן לא צריך לגלות שברי תוך כדי סבוב המערכת הנסיותית ב 90°.  $\Delta t = \Delta t'$ אולם כעת ניתן לצפות להבדלי זמנים אם נשנה את המהירויות V . אפשר למשל לחזר על הנסיון בהפרש של חצי שנה. אזי הופכת מהירות התנועה של כדור הארץ במסלול סביב השמש  $\vec{V}_{\bf g}$  את כוונה בעוד שמהירות הסבוב של כדור הארץ סביב צירו $\vec{V}_{\bf g}$ ומהירות התנועה של מערכת השמש  $(\vec{\nabla}_{\!S})$  אינה משתנה. כתוצאה מכך תשתנה המהירות הכללית בכמות

$$
\Delta v^2 = 4 \left( \vec{V}_3 + \vec{V}_R \right) \cdot \vec{V}_E
$$
 (18)

ואזי צריך לגלות שנוי בתמונת ההתאבכות בגלל הזמנים השונים

$$
\Delta t_{v} - \Delta t_{v'} = 2(L_{v}^{2} - L_{v}^{2}) \left[ (c^{2} - v^{2})^{-1/2} - (c^{2} - v^{2})^{-1/2} \right]
$$

$$
\approx (L_{v}^{2} - L_{v}^{2}) (v^{2} - v^{2}) c^{-3}
$$

 $(19)$ 

(נכשנת 1932)<br>נסיונות מסוג זֶהֱ נעשו על ידי Kennedy & Thorndike נקיונות מסוג זֶהֱ נעשו על ידי Kennedy & Thorndike תנת .<br>תוצאה שלילית – לא חל שנוי בתמונת ההתאבכות. על להסביר תופעה זו נצטרך כעת להניח לא רק שהארכים מתקצרים אלא גם שהזמנים מתארכים באותה מידה. גם לנקודה זו נחזר ביתר פרוט בפרק הבא.

הפתרון הפשרט לבעיה מתחעוררת על ידי נסיון מיכלסון -מורלי הוא להניח שבמערכת המעבדה,שבה נערך הנסוי מתפשט האור במהירות שוה לכל הכוונים, כלומר מהירות תנועת האור איננה תלויה במהירות הרגעית שבה נעה המעבדה בזמן בצוע הנסוי. מאידך ברור שבמערכת המעבדה הזאת אין שום דבר המיחד אותה מכל מערכת אחרת. זה מביא אותנו למסקנה שבכל מערכת נמצא אותה מהירד# התפשטות של האור בכל כוון. הוצאה זו סותרת כמובן שמשואה (11) שנבעה מטרנספורמציה גליליאן (2), ואמנם את הפרק הבא נקדיש לשאלה מהי צורת הטרנספורמציה הנכונה שלא תסתר את ההנחה היסודית הזאת שמהירות האור זהה בכל המערכות.

הקורא שנתקל בדיון זה בפעם הראשונה מתקשה בודאי לקבל את ההנחה שמהירות האור זהה במערכות השונות היות והנחה זו סותרת את האינטואיציה היומיומית שלנו שמוצאת את בטויה המתימטי במשואה (11). אולם, גם קורא זה יצטרך להודות שמבחינה רעיונית יש בהנחה זו הגיון פנימי רב יותר מבקודמתה. אם חוקי המיכניקה השנים בעלי אותה צורה בכל המערכות האינרציאליות מדוע זה נבחר רק אחת מהן שבה תהיה מהירות האור קבועה? מהירות האור היא קבוע של הטבע ובתור שכזו יש לה מעמד שוה ערך לחוק פיסיקלי. למעשה מהירות האור (בריקנות) היא פרמטר שמופיע במשואות מקסוול שמתארות את התנהגות השדות החשמליים

והמגנטיים. משואות אלו הם חוקים של הטבע באותה מידה כמו חוקי המיכניקה. ההנחה שמהירות האור קבועה בכל המערכות היא איפוא פועל יוצא מהנחה יותר בסיסית שלה נקרא <u>עקרון היחסות</u> : (principle of relativity)  $\overline{1}$ 

כל חוקי הפיסיקה הם בעלי אותה צורה בכל המערכות האינרציאליות.

לבבר למדנו להכיר את המושג של מערכות אינרציאליות בפרק הזה. משואות התנועה (1) הן אמנם אינן מדויקות וצריך לשנותם כאשר מדובר בגופים שנעים במהירות גדולה, אולם העקרון שמונח ביסוד אותו דיון נכון. אנחנו מבדילים בין מערכות אינרציאליות לבין מערכות לא אנרציאליות כאשר האחרונות נבדלות מן הראשונות בכך שהן מואצות לגביהן בצורה זו או אחרת. אנחנו מניחים שקיימת משפחה של מערכות אינרציאליות, שנבדלות זו מזן בתנועה קצובה בלבד, שלגביה אפשר להפעיל את עקרון היחסות. בין מערכות אלה לא נוכל להבדיל על ידי נסיונות פיסיקליים ועל כן לא נוכל גם להבדיל ביניהן על ידי מדידת מהירות האור - בכולן נמצא אותה מהירות בכל הכוונים. המעבדה שבה נערך הנסוי של מיכלסון - מורלי נמצאת אמנם על פני כדור הארץ שאיננו מערכת אינרציאלית, אולם בפרק הזמן הקצר שבו נעים הפוטונים מן המקור לאינטרפרומטר אין שנוי משמעותי במהירות שבה נעה המעבדה במרחב ועל כן אפשר לראותה כנמצאת במערכת אינרציאלית רגעית. על כן תופס העקרון הזה גם עבור המעבדה ומסביר את התוצאה השלילית של אותו נסיון.

#### טרנספורמצית לורנץ.  $\cdot$  2

הבעיה שעומדת בפנינו כעת היא מהי הצורה הנכונה של הטרנספורמציה בין שתי מערכות אינרציאליות. הדרישה העקרית שאנחנו מעמידים בפני צורה זו היא שמהירות האור תהיה אותה מהירות בכל הכוונים בכל מערכת אנרציאלית. הטרנספדרמציה תבדל בצורה משמעותית מטרנספורמצית גליליאו שבמשואה (2) בפרק הקודם. הנקודה שבה היא תחרג בצורה קיצונית מטרנספורמצית גליליאך כלל לא מופיעה במשואות שנסחנו בפרק הקודם. לא טרחנו להזכיר שם .  $t^{\prime}$ ב $t$  , הנחה יסודית ובסיסית והיא שמושג הזמן זהה בשתי המערכות האינרציאליות,  $t$ שנראה להלן לא יתקיים שויון זה במערכת המשואות שנמצא בפרק זה וטרנספורמצית הזמנים תהיה מסובבת במידה דומה לטרנספורמצית הקואורדינטות המרחביות.

לפני שניגש לבנית משואות הטרנספורמציה עלינו להגדיר את מערכת הצירים שלנו. אנו נדבר במפורש על ארבעה צירים – שלושת הקואורדינטות המרחביות וציר הזמן. את ציר הזמן אנחנו, מדמינים לעצמנו בצורה הבאה: בכל נקודה במרחב אנחנו מתקינים שעון. כל השעונים הם בעל? אותו קצב – ועלינו ו גם לדאג לכך שכולם מתואמים, כלומר כולם עברו סינכרוניזציה. . את ההתאמה ביניהם אנחנו משיגים על ידי שדור אות. זמן ברגע  $\bm{t}$  מראשית הצירים ס≍ $\bm{\tau}$ . שדור זה נעשה על ידי גל אלקטרומגנטי, שנע אפוא במהירות האור C , והוא נקלט בנקודות השונות שבמרחב. הצופה היושב בנקודה  $\widehat{\bm{\tau}}$  וקולט שדור זחןמכוון באותו רגע את שעונו כך שזמן קבלת הסיגנל נרשם אצלו בצורה  $\tau$  =  $\tau$  . אותו צופה לוקח אפוא בחשבון את העובדה שהאור נע אליו במהירות סופית C - ומכוון את שעונו בהתאם. בצורה כזו הש*ג*נו התאמה של כל השעונים במערכת שלנו והגדרנו מערכת צירים של מרחב-זמן.

 $\bm{t}$  במערכת הצירים שלנו אנחנו מודדים מאורעות פיסיקליים. מאורע קורה ברגע מסויים בנקודה מסוימת  $\vec{\tau}$  . המאורע הוא מאורע ממשי בעל משמעות פיסיקלית כגון הדלקת פנס או ירית אקדח ועצם קיומו אינו תלוי במערכת הציר<sup>ג</sup>ם. הוא ירשם במערכת צירים נעה בנקודה #7 בזמן  $\,^\prime\, t'$  . כל פעם שאנחנו מצינים ראן זמן אנחנו מהכרנים לזמן כפי שהוא נמדד על ידי שעון שנמצא במנוחה במערכת המתאימה באותה נקודה שבה קרה המאורע. `כך למשל אם במערכת

הצירים  ${\mathcal S}$ קרה המאורע בזמן  ${\boldsymbol \tau}$  בנקודה  ${\boldsymbol \tau}$  פרוש הדבר שהצופה שיושב במנוחה בנקודה  ${\boldsymbol \tau}$  היה עד למאורע שקרה בנקודה שלו בזמן  $\bm{t}$  על השעון שלו. במערכת הצירים השניה  $\mathcal{\vec{S}}'$  קרה המאורע בומות  $t'$  בנקודה  $\tilde{\tau}$  ואזי אנחנו מתכונים לכך שצופה אחר שיושב במנוחה במערכת  $t'$  בריונ  $t'$ היה עד לאותו מאורע פיסיקלי שקרה בנקודה  $\tilde{\boldsymbol{\tau}}'$ ד בזמן  $t'$  על השעון שלו. הקשר בין  $t'$ הוא הטרנספורמציה של הקואורדינטות שברצוננו למצא.  $t \vec{r}$  לבין

 $\mathsf S$  על מנת לפשט את הבעיה נניח בשלב זה שהמהירות שבה המערכת  $\mathsf S'$  נעה בתוך המערכת  $\mathcal S$  גדלה הוא V וותיא מקבילה לציר X ולציר  $'\times$ . כמו כן נניח שראשית הצירים של  $\mathcal S$ מתלכדת עם ראשית הצירים של  $\mathcal{S}'$  בזמן 1 $\mathcal{L}^{\bot}$ . הנחות אלו נעשות על מנת לקבל צורה מתימטית יותר פשוטה של הנוסחאות, לאחר גמר הדיון קל לשנות אותן ולדבר על מהירות בכוון שרירותי ועלהזזות בראשית הצירים ולשנות את הנוסחאות של הטרנספורמציה בהתאם.

הטרנספורמציה הראשונה שנדבר עליה היא של אותם צירים שהם ניצבים לכוון התנועה. כאן נוכל לטען שהקשר צריך להיות

> $z' = z$  $y'=y$  $(1)$

> > يجع

. הסיבה לכך היא פשוטה. אילו זה לא היה כך היינו מקבלים כי ÷</<del>2</del> או ≤1⁄2 . בכל מקרה היתה נוצרת כאן אסימטריה בין שתי המערכות שבעזרתה יכולנו למשל לקבע איזו מערכת נעה ואיזו איננה נעה. אולם לכך אין מובן כפי שקבענו בדרישה הראשונית שלנו בעקרון היחסות: איננו יכולים להבדיל בין מערכות אינרציאליות בעזרת נסיונות פיסיקליים ועל כן אין מובן לקביעה שמערכת אחת היא מיוחסת ונמצאת במנוחה ואחרות נעות לגביה.

נשתמש כעת בחיר שבמשואה (1) על מנת למצא קשר בין הפרשי זמנים שנמדדים בשתי המערכות. לשם כך נבצע נסיון מחשבתי( gedanken-experiment ) כלומר נתאר תהליך שהוא אידיאליזציה של נסיון פיסיקלי אפשרי באופן עקרוני. בנסיון זה נשוה שעון אחד שנמצא במנוחה במערכת  $\mathcal S'$  לשעונים שנמצאים במנוחה במערכת  $\mathcal S$  ושעל פניהם אותו שעון עובר. הנסיון המחשבתי שלנו מתאר מבנה אפשרי של השעון, כמצויר בציור מס. ו. בנסיון זה שולחים

קרן אור מנקודה מסוית | 2<sup>'</sup>≤ | אל מראה אנכית שבנקודה | 2<sup>'</sup>≤ . | קרן האור חוזרת אל המקור וההפרש בין זמני שני המאורעות - יציאת וחזרת הקרן - הוא הפרש הזמנים:

$$
\Delta t' = \frac{2L}{c}
$$
 (2)

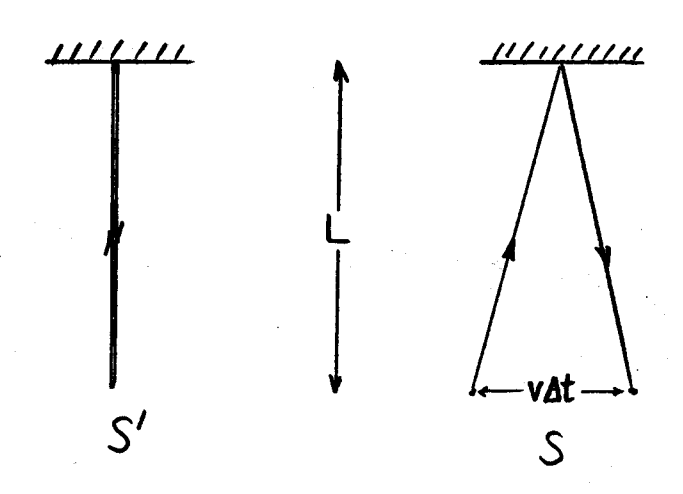

ציור מס. 1: הנסיון המחשבתי להשואת זמנים כפי שהוא נראה בשתי המערכות השונות

נתאר עתה אותו נסיון מנקודת ראות הצופים שבמערכת 5. גם לפי נקודת מבטם עוברת קרן האור מרחק L בכוזן E בגלל הזהות של משואה (1). אולם עד למאורע השני (חזרת הקרן לנקודת . היציאה) זזה נקודת המקור מרחק v $\Delta t$ . מתוך שמוש במשפט פיתגורס ובהנחה היסודית שגם במערכת  $S$  נעה קרן האור במהירות C יוצא

$$
C \Delta t = 2 \sqrt{L^2 + (\frac{\sqrt{\Delta t}}{2})^2}
$$

 $\lambda$ 

השואת המשואות (2) ו (3) נותנת את הקשר

 $\mathcal{L}_{\mathcal{A}}$ 

$$
\Delta t = \frac{\Delta t'}{\sqrt{1-\beta^2}} \tag{4}
$$

כאשר אנחנו משתמשים בהגדרה

 $(5)$ 

$$
\beta = \frac{v}{c}
$$

במשואה (4) יש אסימטריה בין שני הפרשי הזמנים השונים שנמדדים בשתי המערכות. חשוב להבין שיש גם אסימטריה בנסוי – אנחנו משוים כאן הפרשי זמנים כפי שהם נמדדים על שעון

فيسيبه

 $(3)$ 

. S שם הפרשי זמנים שנמדדים על ידי שני שעונים שונים במערכת. אחד ויחיד במערכת לזמן שנמדד על אותו שעון אנחנו קוראים זמן עצמי (proper time). משואה (4) פירושה הוא איפוא שכאשר משוים את הזמן העצמי של שעון נע עם הזמן כפי שהוא נמדד במערכת שהשעון נע בתוכה מתקבלת התוצאה המענינת ששעוני המערכת יראו הפרשי זמנים יותר גדולים מהפרשי הזמן העצמי. השעון הנע יראה על כן כמפגר במערכת שלגביה הוא נע.

תוצאה זו התבססה בעקר על ההנחה שמהירות האור שוה בשתי המערכות. הסקנו אותה מנסיון מחשבתי תמים לכאורה ואנחנו יכולים לאמת אותה על ידי נסיונות פיסיקליים. בנסיונות אלה אנחנו צריכים להאיץ שעונים למהירויות קרובות למהירות האור. איננו עושים זאת כמובן עם שעוני יד אלא עם מערכות פיסיקליות שיש בהם אלמנט קוצב זמנים. אפשר למשל להשתמש בחלקיקים ו<sup>:</sup>לא יציבים שמתפרקים במערכת המנוחה שלהם לפי החוק האקספוננציאלי

$$
N(t) = N_o e^{-t/\tau}
$$
 (6)

הקורא מכיר את הצורה הזו מחוקי הקרינה הרדיואקטיבית:  $\bigwedge$  מתאר את מספר החלקיקים מסוג מסויים שקיים בזמן  $\sim t$  ,  $t$  ,  $t$  הוא מספר החלקיקים שלא התפרקו עד זמן ־ נקרא "ומן החיים". זהו גודל שמאפיין את החלקיק המתפרק והוא בעל אופי והגודל של זמן עצמי מהסוג שאנו מחפשים. אנחנו יכולים לנסות למדד אותו במערכת שבה החלקיקים האלה נמצאים בתנועה. בקרינה הקוסמית יש לנו דוגמא כזאת מן המוכן. הקרינה הקוסמית נופלת עלינו מדי פעם בצורה של מטר של חלקיקים שנוצרים בשכבות העליונות של האטמוספירה מפגיעה של נוקלאונים אנרגטיים שהגיעו מן החלל הבין-כוכבי לכדור הארץ. אנחנו יכולים למדד קרינה זו במעבדות על פני כדור הארץ ומגלים בה למשל חלקיקים בשם מואונים שזמן החיים שלהם הוא <sub>ס</sub>‰<sup>-7</sup>0\*2.2\*10<sup>-6</sup>. הם מגיעים אלינו במהירויות קרובות מאד למהירות האור. אילו לא היה קיים אפקט האטת הזמן היינו צריכים לצפות שהם יעברו בממוצע רק מרחק של CT ≈ 600 ‰ CT לפני התפרקותם. למעשה הם עוברים את כל האטמוספירה - מרחק של 10 <del>1</del>⁄2 – ואנחנו עדיין מוצאים רבים מהם לא מפורקים. את הנסיונות עם חלקיקים אלה ואחרים אנחנו יכולים לבצע היום בצורה מבוקרת - ליצור את החלקיקים באנרגיות ידועות

 $\mathcal{F}(\mathcal{G})$ 

במעבדה מתוך קרני פרוטונים או אלקטרונים שמקורם במאיצים גדולים - ולבדק ולאשר שאכן הקשר (4) מתאמת על ידי הנסיון.

נעבר כעת לנסיון מחשבתי אחר שעקרו השואת אורכים. אורך עצמי נגדיר כאורכו של עצם במערכת שבה הוא נמצא במנוחה. "האורך הוא כמובן הפרש הקואורדינטות של שתי הקצוות של ה שבעה. איך נגדיר אורך במערכת שבה אותו העצם נע? הצורה הטבעית היא כמובן ההפרש של קואורדינטות שתי הקצוות באותו זמן בהתאם להגדרת הסימולטניות במערכת שבה נמדד העצם הנע. בתור נסיון מחשבתי נקח שוב מערכת נסיונית מהסוג שהשתמשנו בה בציור מס. ו אולם הפעם נציב אותה לאורך ציר X – הציר המקביל לתנועה היחסית בין שתי מערכות הצירים. המצב מתואר בציור מס. 2. יש כאן שלושה מאורעות. מאורע א- שליחת הקרן, מאורע ב- פגיעתה

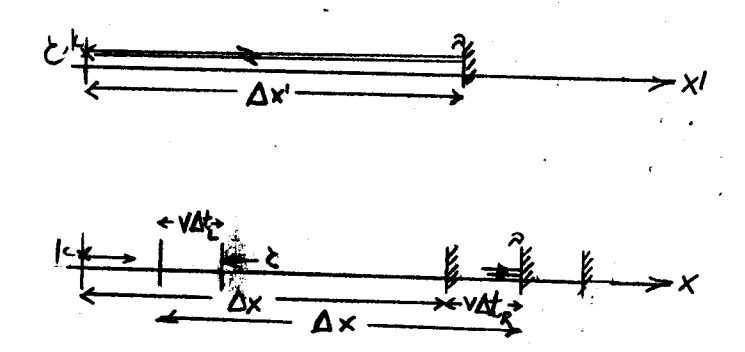

נסיון מחשבתי של השואת ציור מס. 2 אורכים

(9)

והחזרתה מן המראה, ומאורע ג- קליטת הקרן בנקודת המקור. הפרש הזמנים בין מאורעות א ו- ג במערכת S' הוא

$$
\Delta t' = \frac{2 \Delta x'}{c} \tag{7}
$$

חשוב להבחין כאן בעובדה שזהו הפרש זמנים שנמדד על ידי צופה אחד ויחיד ועל כן הוא בעל מובן של זמן עצמי. בציור הראינו את מקום המקור ומקום המראה בזמנים השונים שבהם קורים שלושת המאורעות. בין מאורע א

:  $\Delta t_{\rm R}$  למאורע ב נעה קרן האור ימינה ואחנו מצילנים את הפרשי הזמנים במערכת  $\Delta t_{\rm R}$  למאורע ב נעה קרן האור ימינה ואחנו מצילנים את

$$
\Delta t_{\mathbf{g}} = \frac{\Delta x + v \Delta t_{\mathbf{g}}}{C} \tag{8}
$$

כאך השתמשנו בכך שעד שהגיעה קרן האור למראה הספיקה זו להתקדם בכברת הדרך ימינה. בדרך חזרה מן המראה למקור עוברת קרן האור מרחק קצר־יותר. אם נסמן את הזמן המתאים נקבל בצורה דומה על ידי

$$
\Delta t_{L} = \frac{\Delta x - v \Delta t_{L}}{c}
$$

 $-13 -$ 

בשני המקרים השתמשנו בהנחה שהאור נע תמיד באותה מהירות C . מתוך (8) ו- (9) נוכל לחשב את הפרש הזמנים הכללי

$$
\Delta t = \Delta t_R + \Delta t_L = \frac{2\Delta x}{C(1-\beta^2)} \tag{10}
$$

כעת נשתמש בקשר(4) שתופס גם כאן ונקבל

 $\mathcal{A}^{\mathcal{N}}$ 

$$
\Delta t = \frac{2\Delta x}{c(1-\beta^2)} = \frac{\Delta t'}{\sqrt{1-\beta^2}} = \frac{2\Delta x'}{c\sqrt{1-\beta^2}}
$$

$$
\Delta x = \Delta x' \sqrt{1 - \beta^2} \tag{41}
$$

האורך שנמדד במערכת כ<sup>2</sup> הוא אפוא קצר יותר מן האורך העצמי. זוהי תופעת התקצרות הארכים (Lorentz contraction) שאותה הזכרנו בפרק הקודם.

שתי המשואות (4) ו- (11) הן הבסיס לקשרים הקדועים כטרנספורמצית לורנץ. אנחנו מבקשים לבטא את הקואורדינטות  $\mathbf{t}'$  בעזרת הקואורדינטות  $\mathbf{t}'$ . על מנת להשיג  $S$  זאת נתבונן תחילה בנקודה בעלת הערך  $\mathsf{x}'$  במערכת  $\mathsf{s}'$ . נקודה זו נעה במערכת  $x = x^1 \sqrt{1-\beta^2}$  במהירות  $\sqrt{1-\beta^2}$  היא נמצאת בנקודה  $\sqrt{1-\beta^2}$  ובכל רגע אחר המסלול שלה ניתן על ידי הקשר

$$
\times = x^j \sqrt{1 - \beta^2} + v \, t \tag{12}
$$

לאגף שמאל ואת כל השאר לאגף ימין ונקבל את הנוסחה<sup>1</sup> נעביר את

$$
x' = \frac{x - vt}{\sqrt{1 - \beta^2}}
$$
 (13)

.<br>המבטאת את  $\forall$  בעזרת X ו-  $t$  כפי שרצינו.

 $S$  אנחנו יכולים כמובן להפוך את התפקידים של הצירים של  $S$  ו-  $S'$  ולהתבונן על  $S$ בנעה במהירות V− במערכת הצירים 2<sup>1</sup>. אזי נקבל במקום (13)

$$
-15 -
$$

$$
X = \frac{x' + vt'}{\sqrt{1 - \beta^2}}
$$
 (14)

אם נציב כעת במשואה (14) במקום <sup>י</sup>א <sup>'</sup> את הבטוי (13) נקבל, לאחר תרגילי אלגברה קצרים, את הקשר

$$
t' = \frac{t - \frac{\sqrt{\kappa}}{c^2}}{\sqrt{1 - \beta^2}}
$$
 (15)

שמבטא את  $^{\prime}$  בעזרת  $^{\prime}$  ו- $^{\prime}$ . המשואות (1), (13), (13) מהוות את טרנספורמצית  $^{\prime}$ לורנץ עבור תנועה בכוון X . נוכל לכתב את כולן בצורה מטריצית!

$$
\begin{pmatrix} c t' \\ x' \\ y' \\ z' \end{pmatrix} = \begin{pmatrix} 8 & -\beta 8 & 0 & 0 \\ -\beta 8 & 8 & 0 & 0 \\ 0 & 0 & 4 & 0 \\ 0 & 0 & 0 & 4 \end{pmatrix} \begin{pmatrix} c t \\ x \\ y \\ z \end{pmatrix}
$$
 (16)

בה השתמשנו בקצור המקובל

悤

$$
\gamma = \frac{1}{\sqrt{1-\beta^2}}\tag{17}
$$

 $\boldsymbol{t}$ בחזר ונבדק עתה את תכונות התקצרות הארכים והאטת השעונים. נציב תחילה  $\boldsymbol{\tau}$ במשואות (13) ו- (15). " א נהוא אורך עצמי במערכת '  $S$  ועל כן במערכת  $S$  רואים אותו מתקצר לפי משואה ((13). זה היה למעשה הבסיס לכל הפתוח של משואה זו. אולם מענין מאד מה  $t$ שיוצא ממשואה (15): השעונים השונים של מערכת <sup>ו</sup>צ שנמצאים בנקודות השונות  $\times$  ברגע 2= $t$ אינם מראים אותו זמן. במלים אחרות,מול כל השעונים הסימולטניים של S נמצאים ברגע זה שעונים לא-סימולטניים במערכת <sup>/</sup>S שיראו את הזמנים.  $\sim 10^{-1}$ 

$$
t' = -\frac{\beta \sigma}{c} \times (18)
$$

יראו את השעונים (ס יראו את השעונים Trantur) הוסר הסימולטניות הזה חשוב מאד ומסביר כיצד יתכן את של 'ك כמפגרים, בשעה שהצופים במערכת 'ك יקבעו שהשעונים של ك מפגרים. במקרה

הראשון צריך לבחר '/x קבוע ובמקרה השני X קבוע אולם השעונים שנמצאים ב'/x שונים אינם סמולטניים ב $t$  והשעונים שנמצאים ב $\times$  שונים אינם סמולטניים ב $t'$  . אם נבחר .  $t$ - $t'$  למשל ס= $x'$  אזי נסיק ממשואת (13) כי  $x$ ציג . נציב זאת במשואה (14) ונמצא אם נבחר 2=0 נקבל ממש, 15)  $t'$ = $t$ . שתי התרצאות גם יחד נכונות כי הן מתיחסות לשעונים שונים, אולם אילו כל השעונים בשתי המערכות היו־סימולטניים בעת ובעונה אחת היתה נוצרת סתירה בין שתי התוצאות הללו. הסתירה נמנעת על ידי השנוי בסימולטניות שמצאנו במשוֹאה (18).

N

נשתמש עתה בנוסחאות הטרנספורמציה על מנת לענות על השאלה המענינת הבאה: אם גוף נע במהירות מסוימת  $\vec{u}$  במערכת  $\zeta$  מה תהיה מהירותו במערכת  $\zeta'$  ? כזכור לקורא, זאת היתה הנקודה הקריטית שבה נכשלה נוסחת הטרנספורמציה של גליליאי כי היא סתרה את העובדה שבכל המערכות האינרציאליות מהירות האור היא אותה מהירות C. טרנספורמצית המהירות שנמצא כעת צריכה להיות קונסיסטנטית עם עקרון היחסות כי נקודת המוצא שממנה הסקנו את ְהמשואות (13) ו- (15) היתה בדיוק זאת - ההנחה שמהירות האור היא C בכל מערכת אינרציאלית. תאור התנועה של נקודה חמרית מתבטא בציון מקומה כפונקציה של הזמן  $\vec{r}(t)$  . התנועה  $S$  הזו ניתנת לתאור בשתי המערכות, כלומר אותו מסלול יצוין על ידי  $\vec{\tau}$  (+) במערכת . S' במערכת  $\frac{d\vec{\tau}'}{dt}$  במערכת  $\frac{d\vec{\tau}}{dt}$  המהירות הרגעית היא  $\frac{d\vec{\tau}}{dt}$  במערכת במערכת ההא המהירות הרגעית היא נמצא תחילה את הקשר בין רכיבי המהירויות המקבילים לכוון התנועה היחסית בין שתי המערכות. על ידי הצבת  $\forall$ X (13). אנחנו מקבלים את  $\forall$ <sup>1</sup>(t) (15) על ידי אולם אנחנו ולשם כך נוכל להשתמש בכלל השרשרת  $\frac{dx'}{dt'}$ מעונינים ב

$$
\frac{\partial x}{\partial t'} = \frac{\partial x'}{\partial t} \frac{\partial t}{\partial t'}
$$
 (19)

 $\overline{d\,t}$ 

שמוש במשאות (13) (15) יחן עתה

 $(20)$ 

÷

$$
\frac{dx'}{dt'} = \frac{\frac{d^2x}{dt^2} - v}{\sqrt{1 - \beta^2}} \cdot \frac{\sqrt{1 - \beta^2}}{1 - \frac{v}{c^2} \frac{dx}{dt}}
$$
  

$$
u'_{x'} = \frac{dx'}{dt'} \qquad u'_{y'} = \frac{dy'}{dt'} \qquad u_x = \frac{dx}{dt} \qquad etc
$$
 (20)

 $-16 -$ 

נקבל

$$
u'_{x'} = \frac{u_x - v}{1 - \frac{vu_x}{c^2}}
$$
 (21)

זהו חוק חבור המהירויות המקבילות לכוון התנועה היחסית. קל להוכח מכאן שאם C±+X אזי גם .at =  $\mu_{x'}^{\dagger}$  ועל כן האור נע באותה מהירות בשתי המערכות.

המהירויות הניצבות לכוון התנועה היחסית תשתנינה גם כן במעבר ממערכת צירים אחת לשניה. מתוך משואה (1) נקבל

$$
\frac{dy'}{dt'} = \frac{dy'}{dt} \frac{dt}{dt'} = \frac{dy}{dt} \frac{dt}{dt'}
$$
 (22)

כלומר

$$
\mathcal{U}_{\mathcal{Y}'}' = \frac{\mathcal{U}_{\mathcal{Y}} \sqrt{1 - \beta^2}}{1 - \frac{V \mathcal{U}_{\mathcal{X}}}{c^2}}
$$
 (23)

ומשואה זהה לגבי המהירויות בכוון 2. מענין לציין שטרנספורמצית המהירויות בכוון 4 קבועה בשתי המערכות כפי שנראה מדיון קצר בבעיה של אברציה (aberration) של אור כוכבים: נניח שקרן אור נשלחת מכוכב אל כדור הארץ במסלול ניצב למסלולו של כדור הארץ. במערכת  $u_{\chi}$ בוכל לראות את מחירותו של פוטון כזה כמיוצגת על ידי ס=, - כדע הכוכב

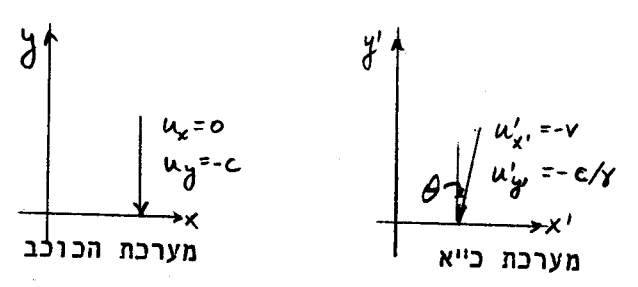

ציור מס. 3 אברציה של אור כוכבים

$$
u'_{x'} = -v
$$
\n
$$
u'_{y'} = -c\sqrt{1-\beta^2}
$$

(ראה ציור מס. 3), אם כדור הארץ נע

במערכת הכוכב במהירות / ימינה לאורך

ציר x נוכל להשתמש במשואות (21) (23)

מכאן אנחנו מסיקים כי המהירות הכללית של הפוטון אכן נשמרה

$$
u'_{x'}^2 + u'_{y'}^2 = c^2
$$

 $(24)$ 

אולם כוון המהירות השתנה. הצופה על פני כדור הארץ רואה את קרן האור מוסטת בזוית  $\theta$ ביחס

לאנך כאשר

$$
\sin \theta = \beta \tag{25}
$$

מתוך זוית הסטיה הזאת אפשר איפוא למדד את היחס בין מהירות כדור הארץ למהירות האור. מהירות כדור הארץ במסלולו סביב השמש משתנה כמובן במחזור של שצה. כוכבי השבת שבסביבת הזניט (הכוון הניצב למישור התנועה של כדור הארץ סביב השמש) יראו אפוא כמבצעים תנועה מעגלית קטנה, כאילו הם נעים על חרוט שזוית הפתיחה שלו היא 20. בשנת 1725 השתמש בתופעה זו על מנת להעריך את מהירות האור. הוא מצא "20.5 . הוצאה קרובה C=20.5 מאד לערך המצופה ממשואה (25). אם נציב ב<mark>משו</mark>אה זו את המהירות המסלולית של כדור הארץ ואת מהירות האור בראי הוא כ=3.10°C במצא  $\theta \approx 10^{-4}$ . כדאי לציין כאן  $\sim 10^{6}$  cm/ $\rho$ ec שבאותו זמן כמובן לא היה עקרון היחסות מקובל עדיין. אם היינו מניחים את טרנספורמצית גליליאי במקום טרנספורמצית לורנץ היינו מקבלים  $\beta$ = $\beta$ תה $\alpha,\vartheta$ , וזאת היא ההנחה שברדלי  $\hat{\rho}$ השתמש בה. אולם עבור ערכי  $\theta$  קטנים נכון הקרוב  $\theta \approx t$ מא בה. אולם עבור ערכי ה כדאי לפתחי בנקודה זאת את יחוק חבור המהירויות בטוח (במשתבה <sub>לכ</sub>יחי ארואריה ברוח בר היו הש

> $u'_{x'} = (u_{x}-v) (1 + \frac{v u_{x}}{c^{2}} + \dots)$  $(24)$  $u'_{y} = u_{y} (1 - \frac{1}{2} \frac{v^{2}}{c^{2}} + \cdots )$

התקונים לחוק חבור המהירות של גליליאך זניחים ׂ באשר∴גם ∠∨ ∀ וגם  $420$ קרוב זה טוב בבעיה של אברצית אור כוכבים.

נכתב כעת את נוסחאות טרנספורמצית לורנץ בצורה וקטורית שמאפשרת בחירה שרירותית של <u>्र ऍ.न</u> המהירות היחסית בין שתי המערכות  $\vec{V}$  . את הצירים X<sup>1</sup>X, בטויים המתאימים וכחב בצורה  $\vec{\gamma}'$  בכוון המהירות  $\vec{V}$ . משואה (13) נכחב בצורה  $\frac{\vec{V}\cdot \vec{\gamma}'}{\sqrt{2}}$  $\vec{\tau}$  +  $\vec{\tau}$  ( $\vec{\tau}$ - $\vec{v}$  t) +  $\vec{\tau}$  ( $\vec{\tau}$ - $\vec{v}$ )  $(25)$ 

אם נכפיל משואה זו במכפלת סקלרית ב $\vec{V}$  תתאפס תרומתו של האבר השני בצד ימין והאבר הראשון יתן בצורה נכונה את משואה (13). | תפקידו של האבר השני הוא לתת בצורה נכונה את המשואות(!), כלומר את אי השתנותם של הרכיבים הניצבים לכוון התנועה:

$$
\vec{\tau}' - \vec{v} \frac{\vec{v} \cdot \vec{r}'}{v^2} = \vec{\tau} - \vec{v} \frac{\vec{v} \cdot \vec{r}}{v^2}
$$
 (26)

(1) הצבה של משואה (25) במשואה (26) מוליכה למסקנה כי h= 1 - ל . המשואות (13) אקויולנטיות על כן למשואה הוקטורית

$$
\vec{\tau}' = \vec{\tau} - \vec{v} \left[ \vec{r} \vec{t} + (4 - \vec{r}) \frac{\vec{v} \cdot \vec{r}}{v^2} \right]
$$
 (27)

הכללתה של נוסחת הטרנספורמציה של הזמנים היא פשוטה יותר:

$$
t' = \gamma \big( t - \frac{\vec{v} \cdot \vec{r}}{c^2} \big)
$$
 (28)

המשואות (27) (28) מיצגות את טרנספורמצית לורנץ עבור מהירות ⊃ √ שרירותיונ∴ עדיין יש בהן ההגבלה שראשית הצירים של  $\backslash$  מתאחדת עם  $\backslash$  ברגע  $t$   $t$   $t$   $t$  הגבלה זו אפשר להסיר בצורה פשוטה על ידי הוספת הקונסטנטות  $\vec{\tau}_\text{o}'$  – במשואה (27) ו-  $t'_\text{o}$  – במשואה :  $t$ =0 שתקבענה את מקום ראשית הצירים של  $S$  במערכת  $t$  בזמן  $t$ =0 (28)

$$
\vec{\tau} = \vec{\tau}'_o + \vec{\tau} - \vec{v} \left[ \vec{r}t + (4-\vec{r}) \frac{\vec{v} \cdot \vec{r}}{v^2} \right] \qquad \qquad t' = \vec{r} \left( t - \frac{\vec{v} \cdot \vec{r}}{c^2} \right) + t'_o \qquad (29)
$$

 $S$ והי הצורה הכללית ביותר של הטרנספורמציה בין מערכת הצירים  $S$  למערכת המקבילה  $\sim$  $\overrightarrow{v}$  (  $\overrightarrow{y}$  /  $\overrightarrow{y}$  /  $\overrightarrow{z}$  ) (  $\overrightarrow{y}$  /  $\overrightarrow{z}$  ) (  $\overrightarrow{y}$  /  $\overrightarrow{z}$  ) (  $\overrightarrow{y}$  /  $\overrightarrow{z}$  )

הצורה הכללית של טרנספערמצית המהזירויות נובעת מהצבת המשואות האלו במשואה

$$
\vec{u}' = \frac{d\vec{r}'}{dt'} = \frac{d\vec{r}'}{dt} \frac{dt}{dt'}
$$
 (30)

שבה השתמשנו קודם לכן. כך מתקבלת הצורה הוקטורית של חוק חבור המהירויות:

$$
\vec{u}' = \left\{ \vec{u} - \vec{v} \left[ \vec{r} + (4 - \vec{r}) \frac{\vec{v} \cdot \vec{a}}{v^2} \right] \right\} \left[ \vec{r} \left( 4 - \frac{\vec{v} \cdot \vec{a}}{c^2} \right) \right]^{-1}
$$
 (31)

נסיים פרק זה בהערה הסטורית קצרה. נוסחאות הטרנספורמציה היסודיות נקראות על שמו Lorentz שמצא אותם במסגרת התיאוריה של השדות האלקטרומגנטיים. אינשטיין הציע של את עקרון היחסות והכיר בחשיבות העקרונות של טרנספורמצית לורנץ המבטאת את המבנה היסודי של מרחב - זמן.

## מרחב - זמן .3

בפרק הקודם למדנו להכיר את טרנספורמצית לורנץ. צורה קומפקטית של כתיבת הטרנספורמציה נמונה במערכת המשוואות המטריצית של מש. (16) בפרק הקודם. אם נצטמצם שוב לתנועה יחסית לאורך ציר  $\,$  לא תשתנינה הקואורדינטות  $\,$  ל $\,$  ,  $\,$   $\,$   $\,$   $\,$  -  $\,$   $\,$  והשנוי  $\,$  $\mathcal{L}$  of the state  $\mathcal{L}$  of  $\mathcal{L}$ של

$$
\mu_{\mathcal{A}}\begin{pmatrix} ct' \\ x' \end{pmatrix} = \begin{pmatrix} \delta & -\beta\delta \\ -\beta\delta & \delta \end{pmatrix} \begin{pmatrix} ct' \\ x \end{pmatrix} \qquad \qquad \begin{pmatrix} ct' \\ x' \end{pmatrix} = \begin{pmatrix} \delta & \beta\delta \\ \beta\gamma & \delta \end{pmatrix} \begin{pmatrix} ct' \\ x' \end{pmatrix} \qquad \qquad (1)
$$

משואות אלו נכתב בצורה הסימבולית הבאה

$$
\underline{x}' = \Lambda(-\beta) \underline{x} \qquad \qquad \underline{x} = \Lambda(\beta) \underline{x}' \qquad \qquad (2)
$$

ו  $\chi'$  הם וקטורי עמוד בעל' 4 - רכיבים ו $\Lambda$  היא מטריצה בעלת כאשר 4x4 אלמנטים (במשואה (ו) כתבנו רק את שני הרכיבים שמשתנים בצורה לא טרי תאלית). למטריצה ∧ יש התכונות הבאות :

$$
\Lambda^{\mathsf{T}} = \Lambda \qquad \qquad \Lambda^{\mathsf{d}}(\beta) = \Lambda(\beta) \qquad \qquad (3)
$$

התכונה האחרונה נובעת מהזהות

 $(5)$ 

$$
\delta = (4-\beta^2)^{-\frac{4}{2}} \tag{4}
$$

ופרושה האינטואיטיבי הוא שטרנספורמצית לורנץ במהירות הפובה היא הפוכה לטרנספורמצית לורנץ במהירות המקורית.

:  $\theta$  בגלל הקשר (4) אפשר להציג את המטריצה בעזרת פרמטר יחיד

$$
\Lambda = \begin{pmatrix} \cosh \theta & \sinh \theta \\ \sinh \theta & \cosh \theta \end{pmatrix}
$$

השואת משואה זו עם משואה (1) מוליכה לקשר בין  $\theta$  לבין המהירות:

$$
tgh \theta = \beta \tag{6}
$$

הצגת המטריצה | תצורה של משואה (5) היא מאד נוחה כי היא מאפשרת בקלות לבצע טרנספורמציות לורנץ בזו אחר זו. קל להוכח כי

$$
\wedge(\theta.) \wedge (\theta_{2}) = \wedge (\theta_{1} + \theta_{2}) \qquad (7)
$$

.  $\boldsymbol{\varTheta}$  טרנספורמצית לורנץ המסובכת היא איפוא סכום פשוט של הזויות ההיפרבוליות מתוך משואה (7) קל לקבע את חוק חבור המהירויות המקבילות כי אם

$$
\beta_i = tgh\theta
$$
,  $\beta_i = tgh\theta_i$   $\beta = tgh(\theta_i + \theta_i)$  (8)

אזי מתקבל

$$
\beta = \frac{\beta_1 + \beta_2}{4 + \beta_1 \beta_2} \tag{9}
$$

לפי חוק החבור של tgh. משואה זו זהה לתוצאה (21) של הפרק הקודם ומובנה הוא  $B$  כדלהלן:  $\Lambda(\theta)$ , היא טרנספורמצית לורנץ ממערכת  $A$  למערכת  $\Lambda(\theta)$ , ממערכת  $\cdot$ C למערכת  $\theta$  ( $\wedge$  $\theta$  $\theta$   $\theta$   $\theta$ ) היא הטרנספורמציה הישירה בין מערכת ( $\theta$  למערכת  $\mathcal{B}$  אם מערכת  $\mathcal{B}$  נעה במערכת  $\mathcal{A}$  במהירות היחסית  $\mathcal{A}_{\mathbf{L}}$  ומערכת  $\mathcal{C}$  נעה במערכת במהירות היחסית  $\beta$  שמקיימת  $\subset$  נעה במערכת  $\mathcal A$  במהירות היחסית  $\beta$  שמקיימת את (9). אנחנו למדים מכאן שאע"פ שחוק חבור המהירויות הוא מסובך הרי הוא אקויולנטי לחוק חבור פשוט של הזויות ההפרבוליות. המשתנה ∂ יכול לקבל את הערכים ( → , →) אולם המהירות היחסית  $\beta$  תשתנה רק בתחום ( 1, 1-) כמצופה ממשואה (6), כלומר המהירות אינה יכולה לעלות על מהירות האור.

לקורא מוכרת בודאי צורת הטרנספורמציה במערכת קואורדינטות מישורית כתוצאה מסבוב:

$$
\mathbf{X}' = \mathcal{R}(-\theta) \mathbf{X} \qquad \qquad \mathbf{X} = \mathcal{R}(\theta) \mathbf{X}' \tag{10}
$$

כאשר הוקטורים והמטריצה נתונים ע"י

$$
\underline{X} = \begin{pmatrix} x \\ y \end{pmatrix} \qquad \underline{X}' = \begin{pmatrix} x' \\ y' \end{pmatrix} \qquad \underline{R} = \begin{pmatrix} a_0 \theta & -a_1 \theta \\ a_2 \theta & a_2 \theta \end{pmatrix} \qquad (11)
$$

למטריצה  $\, {\cal R} \,$ יש במקרה זה תכונות קצת שונות מהמטריצה  $\, \Lambda \,$  שהכרנו למעלה. מקיימת  $\mathcal{R}$ 

$$
\mathcal{R}(-\theta) - \mathcal{R}^{-1}(\theta) = \mathcal{R}^{T}(\theta)
$$
 (12)

כלומר  $\,$  היא מטריצה אורתוגונלית ממשית. הקשר של משואה (10) ניתן להסבר בצורה  $\,$ פשוטה על ידי ציר מס. ו. נתבונו בנקודה

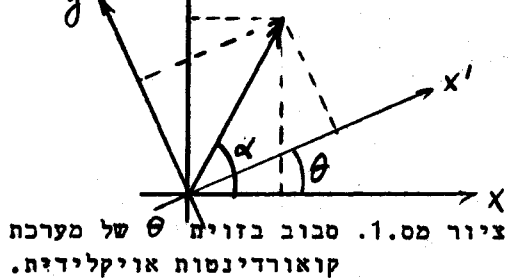

$$
\vec{T}
$$
במישור שאותו אפשר לתאר עויי שתי מערכות קואורדינטות (אַ'א) ו (אַ'א) התקום קואורדינטות (אַ'א) ותוקטור (אַ'אַ) וובמערר (אַ'אָל פֿאָר פֿאַר פּאָרַר פּאָרַרַ אַנּאָרַנּרַ $\left(\begin{array}{c} x\\ y\\ y \end{array}\right)$  את ערכי אַאַאַאַרַנּרַנּאָאָנּרַנּאָאַנּאָרַנּאָאַנּאָרַנּאָאָנּאָנּרָּדָ $\left(\begin{array}{c} x\\ y\\ y \end{array}\right)$  את ערכי אַאַאַדָנּרַ $\left(\begin{array}{cc} x\\ y\\ y \end{array}\right)$ 

 $X = T \cos \theta$   $Y = T \sin \theta$  (13)

אם הזוית בין שתי מערכות הקואורדינטות היא  $\bm{\theta}$  אזי נוכל לכתב

$$
x' = \tau \cos(\alpha - \theta) \qquad \qquad y' = \tau \sin(\alpha - \theta) \qquad (14)
$$

ומכאן יוצא כי

$$
\begin{pmatrix} x' \\ y' \end{pmatrix} = \begin{pmatrix} c_{02} \theta & c_{03} \theta \\ -c_{02} \theta & c_{23} \theta \end{pmatrix} \begin{pmatrix} x \\ y \end{pmatrix}
$$
 (15)

המשואה (15) אינה תלויה בערכי "ד ו"A <sub>ו</sub>כלומר היא נכונה עבור כל הנקודות במישור<sub>,</sub> ואנחנו אומרים שהיא מתארת את הטרנספורמציה של מערכת הצירים האויקלידית (X ץ) תחת סבוב בזוית  $\bm{\theta}$  . משואה (15) זהה כמובן עם המשואות (10) (11).

האורך של הוקטור  $\vec{\tau}$  איננו משתנה במעבר בין מערכת צירים אחת לשניה. דבר זה מתבטא בזהות

$$
\chi^{\prime\prime} = \chi^{\prime\prime} \chi = \chi^{\prime\prime} \tag{16}
$$

באופן פורמלי אפשר להוכיח זהות זאת ע"י התכונות של משואה (12):

$$
X^{T}X' = (R(-\theta)X)^{T}(R(-\theta)X) = X^{T}R(\theta)R(-\theta)X = X^{T}X
$$
 (17)

בצורה אחרת אפשר לראות עובדה זו ע"י שמוש מפורש במשואה (15) ובתכונה

 $C_{00}$  2g +  $\sin^2\theta = 1$  $(18)$ 

האם יש אנלוגיה להבנה גיאומטרית כזאת עבור טרנספורמצית לורנץ? האם גם שם אפשר לדבר על "אורך" שאיננו משתנה תחת הטרנספורמציה? התשובה היא שאפשר למצא תאור גיאומטרי של הטרנספורמציה של הקואורדינטות (1) ותאור זה יעסיק אותנו בהמשך הפרק. הגודל  $\Lambda^\mathsf{T}(\text{-}\theta) \neq \Lambda(\theta)$  האינורינטי תחת הטרנספורמציה איננו  $\mathsf{x}^\mathsf{T}$  כי אולם קל לראות שאפשר למצא גודל אחר שהוא אינורינטי:

$$
\mathbf{x}^{\mathsf{T}}\mathbf{g}\mathbf{x}' = \mathbf{x}^{\mathsf{T}}\mathbf{g}\mathbf{x} \qquad \qquad \mathbf{g} = \begin{pmatrix} \mathbf{1} & \mathbf{0} & \mathbf{0} \\ \mathbf{0} & \mathbf{0} & \mathbf{0} \\ \mathbf{0} & \mathbf{0} & \mathbf{0} \end{pmatrix} \qquad (19)
$$

הוכחת האינורינטיות של מש. (19) נובעת מהשויון המתימטי

$$
\Lambda^{\mathsf{T}}\mathfrak{F}\Lambda=\mathfrak{F}\Lambda^{\mathsf{T}}\Lambda=\mathfrak{F}.
$$
 (20)

שאותו אפשר לודא בקלות והוא תלוי בתכונה

$$
cosh^2\theta - sin\theta = 1
$$
 (21)

פרוש משואה (19) הזא שקים השויון

$$
c^{2}\tau^{2} \equiv c^{2}t^{1} - x^{2} - y^{2} - z^{2} = c^{2}t^{1} - x^{12} - y^{12} - z^{2}
$$
 (22)

עבור מאורע בעל ערכי הקואורדינטות  $\mathbf{c}^t$  ,  $\mathbf{x}_i$  ,  $\mathbf{y}_i$  ,  $\mathbf{z}$  ) נמערכת  $\mathcal S$  והקואורדינטות . הבטוי הזה הוא איפוא גודל אינוריאנטי תחת הטרנספורמציה... $\zeta'$  במערכת  $\zeta'$ . הבטוי הזה הוא איפוא גודל אינוריאנטי תחת הטרנספורמציה...

אפשר לומר שבגלל השינוי בסימן בין משואות (18) ל (21), כלומר בין תכונות הזויות האמיתיות לזויות ההפרבוליות מופיע בגורל האינוריאנטי סימן יחסי שלילי בין רבועי קואורדינטות המרחק לרבוע קוארדינטת הזמן. <sup>ד</sup> נקרא אינטרול אינוריאנטי ולפעמים יש לו מובן של זמן עצמי כפי שנראה לאחר שנלבן את התאור הגיאומטרי של טרנספורמצית לורנץ.

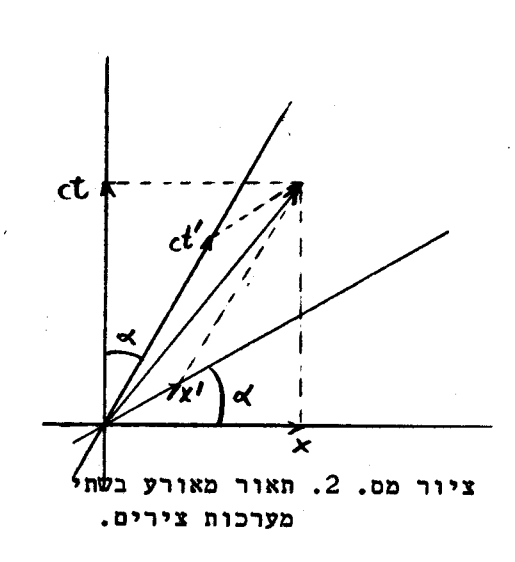

האנלוג של ציור מס. ו עבור טרנספורמצית לורנץ נתון בציור מס. 2. זהו מישור שבו כל נקודה מסמלת מאורע שמצוין ע"י מקום וזמן. אותו מישור ניתן .  $S<sup>1</sup>$ לתאור ע"י שתי מערכת קואורדינטות  $S$  ו . X=vt ציר הזמן  $t'$  הוא הקו  $s$  =  $t'$ זהו קו שעובר דרך הראשית ויוצר זוית | a עם ציר הזמו *ct*. זוית זו נתונה ע"י

$$
\pi_{\alpha} \times = \beta = \pi_{\beta} \times \theta \qquad (23)
$$

ציר המרחק  $\mathbf{r}^{\prime}$  הוא הקו  $\mathbf{r}^{\prime}$  שיוצר אותה דוית  $\ltimes$  עם ציר  $\times$  , מאורע מתואר ע"י  $(ct/x')$  - במערכת האחת ו-  $(ct,x)$ במערכת השניה. את ערכי הקואורדינטות קוראים על

הצירים על ידי שרטוט המקבילית המתארת את וקטור המאורע ע"ר סכום של וקטורים המונחים לאורר שני הצירים. צלעות המקבילית הם הרכיבים הוקטוריים של המאורע.

את מערכות הצירים אפשר לראות כסריגים של קוים מקבילים בעלי ערכים קבועים של X או של  $t$ . בצורה דומה המערכת S<sup>t ו</sup>S היא סריג בעל קוים של ערכי  $x'$  קבועם וערכי (13) קבועים כמתואך בציור מס. 3. את הציור הזה אפשר לבנות על ידי שמוש במשואות (13)

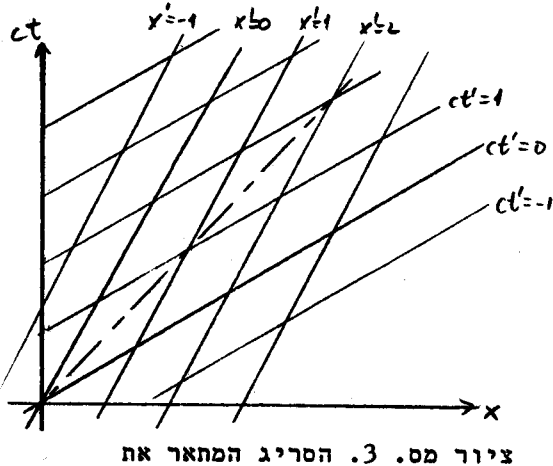

מערכת הצירים '\$.

ו-(15) של הפרק הקודם. זוהי הצורה המתקבלת עבור ערך חיובי של ∨ באותן משואות. אם ערך ∨ הוא שלילי מתקבלת מערכת צירים חדשה שזויותיה הן קהות ולא חדות. מעניין לשים לב לכך שהקו x=ct מקיים במערכת ות את המשואה  $x^1 = c t^1$  . עובדה זו מתישבת עם התוצאה של משואה (22) כי עבור ערכים קבועים של 'עָ=עַ' そこと יוצא כי

 $c^{2}t^{2}-x^{2}=c^{2}t^{2}-x^{2}=c^{2}t^{2}$  (24)

.0 הוא מקרה פרטי של משואה (24) שבו שווה הגודל האינוריאנטי  $\tau$  לערך.  $x = ct$ והקו . במשואה (24) נוכל להשתמש גם על מנת להבין את הסקלה המופיעה על מערכת הצירים <sup>24</sup> .

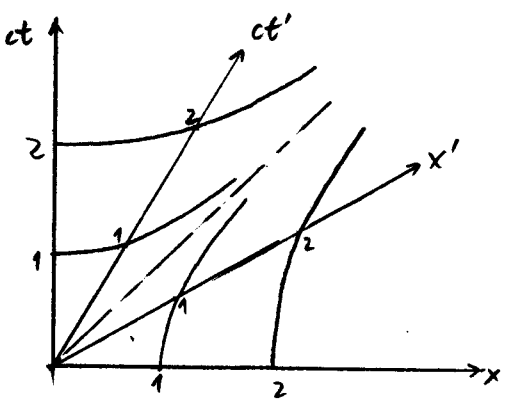

ציור מס. 4. סקלות הזמן והמקום.

הסקלה של ציר הזמן ct נקבעת על ידי המספרים השלמים h המופיעים על הציר בנקודות ,  $ct = n$  מ אנחנו רוצים למצא מה הן  $\boldsymbol{c}$ הנקודות המתאימות על ציר הזמן  $\boldsymbol{c}$ עלינו להתבונן בהפרבולות המקיימות  $c^{1}t^{1}-x^{2}=c^{1}t^{2}-x^{2}=r^{2}$ 

על ציר הזמן  $c^t$  מתקיים  $\infty$  וההפרבולות .  $ct = n$  הללו חותכות אותו בנקודות  $x^i$ על ציר הזמן  $t'$  מתקיים ס ואותן הפרבולות חותכות אותו בנקודות et'=n . כך אנחנו יכולים לקבע

> את הסקלה על ציר הזמן במערכת <sup>'</sup>S . בדומה נקבע את הסקלה של ציר המרחק על ידי התבוננות במערכת ההפרבולות המקיימות את השויונות

$$
c^{2}t^{2}-x^{2}=c^{2}t^{2}-x^{2}=-n^{2}
$$

 $\times$ ציר המרחק  $\times$  נקבע על ידי הקו  $t$ = $t$  והוא נחתך על ידי ההפרבולות בנקודות  $\times$ וציר המרחק '× נחתך ּעל ידי אותן הפרבלות בנקודות = ת≖<sup>ו</sup>× . ציור מס. 4 מתאר את שני הסוגים השונים של ההפרבולות עבור הערכים \_\_A = 1, 2 עבור ערכים גבוהים של  $\cdot$  x=  $\zeta t$  ו  $\zeta$  שואפות כל ההפרבולות הללו לקו

דרך אלטרנטיבית לקבע את הסקלה על צירי הזמן והמרחק נתנה כבר בציור מס. 3. שני  $S$ -  $S$  הציורים 3 ו 4 קונסיסטנטיים זה עם זה ומראים את היחס שבין מערכות הצירים  $S$  ו בציר מס. 5 אנחנו מאחדים את שניהם ומתארים בהגדלה את המשבצת הראשונה של מערכות הצירים.  $c^2$ יש להדגיש כמה תכונות חשובות. הקוים  $t^j$ ,  $t^j$  ,  $c^t$  , יש להדגיש כמה תכונות חשובות. הקוים  $c$ בנקודות שבהם הם חותכים את צירי הזמנים v'=0, y=0, בהתאמה. הסיבה לכך היא כמובן ואותה c<sup>t</sup> -4  $\ell$ -4  $\ell$ -4  $\ell$ - $\ell$   $\ell$ - $\ell^2$   $\ell^2$   $\ell^2$   $\ell^2$   $\ell^2$   $\ell^2$ שהעקומה  $X^i$ מינימלי בנקודה ס= $^i$  $ct'$ ובל גם . מכאן נוכל גם  $c$ עקומה עוברת דרך ערך  $\qquad$ 

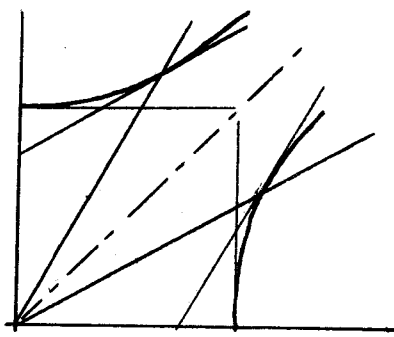

ציור מס. 5. השואת אורכים וזמנים בין שתי מערכות צירים.

לראות את אפקט האטת השעונים. הנקודה ס אב't- מתארת יחידת זמן עצמי של שעון שנמצא במעוחה במערכת <sup>/</sup> C . קל , ct>4 לראות מהציור שהיא מתאימה לערך .  $S$  כלומר אותו שעון נראה כמפגר במערכת מאידך הנקודה  $c t = 1$  ל=1 מאידך הנקודה ליחידת זמן עצמי במערכת <sup>2</sup>. קל לראות מהציור שהקו 4 = 1 חותך את הקו X=0 .  $ct < 1$  בנקודה שהיא בעלת ערך  $t < 1$ 

הנקודה  $\sim$  1=1  $t$  1=1 מתאימה לערך 1 $t'$ ס , כלומר השעון שנמצא במנוחה ב $t$  נראה כמפגר במערכת S' . הקו  $t \neq t$  מתאר את כל המאורעות הסימולטניים במערכת  $\mathcal S$  בזמן זה מתאר את כל המאורעות הסימולטניים במערכת C<sup>1</sup>. הציור משקף איפוא בברור  $ct = 1$ והקו את העובדה שהמאורעות הסימולטניים במערכת אחת אינם סימולטניים במערכת השניה. מציור זה אפשר גם ללמד על אפקט התקצרות הארכים. קצהו של מקל בעל אורך יחידה שמונח במנוחה על ציר × נמערכת ك יהיה בכל רגע ורגע בנקודה 1=× . א מקומו ינתן איפוא על ידי  $\mathsf{x}^{\dagger}$  כלומר הציר  $\mathsf{x}$  (כלומר הציר) כנקודה  $\mathsf{c}t' = o$ . ישר זה חותך את הקו  $x = 1$  הישר שערכה קטן מיחידה, על כן מקל זה יראה כמתקצר במערכת  $\mathcal{S}^I$  . מאידך קצהו של מקל שנמצא . קו זה חותך את  $x' = f$ במנוחה במערכת 'C וארכו הוא יחידה יתואר על ידי הקו ציר X בנקודה שערכה X  $\blacktriangle\setminus\Gamma$  כלומר אותו מקל יהיה בעל אורך קטן מיחידה במערכת שבה הוא נמצא בתנועה.

4= X'א שדברנו עליו לעיל נקרא קו עולמי. קו עולמי הוא קו שמתאר את הו מסוג תנועתה של כל נקודה חמרית במערכת הצירים. אפשר לראות כל קו עולמי ישר שיוצר זוית קטנה מ<sup>450</sup> עם ציר הזמן במיצג תנועת נקודה שנמצאת במנוחה במערכת אינרציאלית שנעה במהירות המתאימה הנקבעת ע"י (23). בדרך כלל קו עולמי אינו חייב להיות ישר, בדיאגרמת מרחב – זמן אנחנו יכולים לתאר תנועה שרירותית של נקודה. נתבונן למשל בנקודה!חמרית שנעת תחילה ימינה במהירות מסוימת ואחר חוזרת שמאלה באותה מהירות. הנועתה תתואר על ידי הקו המחבר

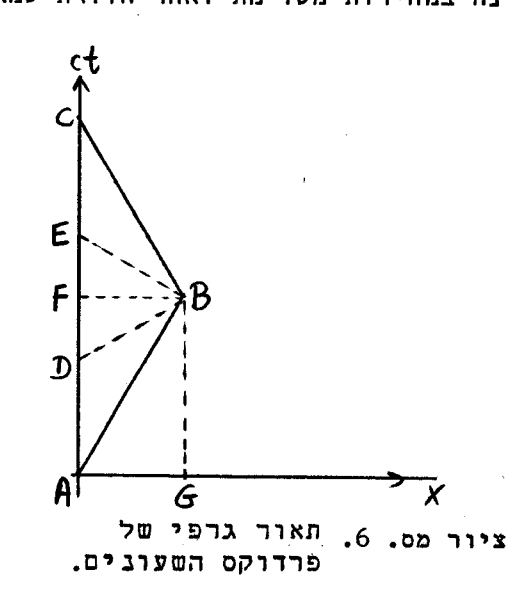

.6 בציור מס. 6. $\mathcal{B}$  בציור מס.  $\mathcal{A}$ את הנקודות ציור זה רלבנטי להבנת בעיה הידועה כ"פרדוקס התאומים" או "פרדוקס השעונים". הבעיה היא השואת שני שעונים שאחד מהם נח במערכת ישריתיי האינרציאלית  $\mathcal S$  והשני נע בצורה כזאת שלאחר זמן מסוים הוא נפגש שוב עם הראשון. השעון הנח מתואר בציור מס. 6 על ידי הישר AC והשעון . הנע על ידי שני הישרים 6B ו BC . ברור והזמן AB שהזמו AB שהזמן אדול מן הזמן . על כן אנחנו BC אדול מן הזמן העצמי FC  $AC$  מסיקים שהזמן הכללי שנמדד על השעון הנח גדול מן הזמן העצמי שנמדד על השעון הנע.

בבעיה זו אנחנו משווים שני זמנים עצמיים – גם <sup>19</sup>השעון הנע וגם **של** השעון הנח ואנחנו מגיעים למסקנה שהשעון הנע מאיט. הבעיה המתעוררת היא האם אין כאן סתירה להנחה היסודית שלנו שאיננו יכולים להבדיל ולקבע באופן אבסולוטי האם גוף הוא נע או נח. או, בדרך אחרת, אפשר לשאל את השאלה כיצד מתישבת עובדה זו עם כך שמבחינת השעון הנע נראה דוקא השעון הנח כמפגר.

בתאור הבעיה שבציור מס. 6 העדפנו לכאורה את השעון הנח כי מראש בחרנו לעבד במערכת האינרציאלית שבה הוא נמצא במנוחה. אבל היתה לכך סיבה טובה כי לשעון השני אין מערכת אינרציאלית אחת שבה הוא נח כל הזמן. בנקודה  $\,\,\mathcal{B}\,\,\,$  הוא משנה את מהירותו ועל כן, אם רוצים לראות אותו כנח במערכת אינרציאלית כל שהיא, צריך לאמר שהוא מחליף את המערכת האינרציאלית שבה ציר הזמן הוא AB במערכת חדשה שבה ציר הזמן הוא BC. ברור שבכל בעיה שבה שני קוים עולמיים נחתכים פעמיים (כלומר שעונים נפרדים ושוב נפגשים) לא יתכן ששניהם יהיו קוים ישרים (כלומר שניהם ישבו במערכות אינרציאליות). יש איפוא משימטריה אמיתית בבעיה: השעון שהיה מונח במערכת אינרציאלית הוא זה שהזמן העצמי שלו גדול יותר. התשובה לפרדוקס היא שאפשר לקבע באופן אבסולוטי האם גוף נמצא במערכת אינרציאלית או לא. מבחינת השעון הנע שבציור מס. 6 נראה אמנם השעון הנח כמפגר בתק\*פות שבהן הוא במערכת אינרציאלית. בקטע הראשון של הדרך הוא מגיע לנקודה  $\mathcal B$  שהיא סימולטנית עם כל הנקודות שעל הקו הנקודות הסימולטניות (P) - אדי הוא מחליף מערכת אינרציאלית לבזאת שבה הנקודות הסימולטניות (ציר המרחק) נמצאות על הקו BE. הקטעים AD ו EC נראים אמנם כמפארים מבחינת השעון , הנע, אולם ביניהם קיים ההפרש הגדול  $\mathbf E$  מהשנוי שבין שתי המערכות האינרציאליות השונות, והזא אחראי לכך שחשוב נכון שיעשה על ידי השעון הנע יביא גם כן למסקנה שהשעון הנח הוא זה המראה זמן גדול יותר.

הזמן העצמי של השעון הנח נזְתּן על ידי (CAC)  $\frac{4}{c}$  (AC) הזמן העצמי של השעון הנע<br>אפשר לחשב על ידי  $\frac{1}{c}(\sqrt{(A\epsilon)^2-(A\epsilon)}+\sqrt{(BC)^2-(AC)^2})$ . בחשוב כזה אנחנו משתמשים<br>בעובדה שהגודל  $\frac{1}{\epsilon}(\sqrt{(AC)^2-(AC)^2})$  שווה תמיד לגודל  $\frac{1}{\epsilon}$ הזמן העצמי. זה נובע ממשואה (24).

נתבונן כעת בקן עולמי מסובך יותר. אם נקרב אותו על ידי קטעים ישרים נוכל לחשב

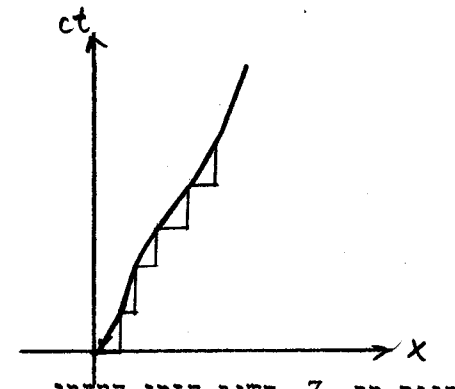

ציור מס. 7. חשוב הזמן העצמי.

את הפרשי הזמן העצמי על ידי בטויים מסוג גבול שבו עוברים . בגבול שבו עוברים לתאור דיפרנציאלי ינתן הזמן העצמי על ידי האינטגרל

$$
c\tau = \int c^2 (dt)^2 - dx^2 = \int c dt \sqrt{1 - \beta^2 (t)}
$$
 (25)

אינטגרל זה מחושב על פני המסלול של החלקיק  $\frac{4x}{c}$  משתנה לאורך הדרך. והמהירות אינטגרל זה הוא האינטרול האינורינטי: ערכו המספרי איננו משתנה אם נציב במקום dx at' at' at dx dt at

נחשב אותו בכל מערכת אינרציאלית שהיא.

מענין להשוות את התוצאה (25) עם הדרך המקובלת לחשוב אורך של מסלול בשני ממדים. `במקרה ונמצא שהנוסחה עבור אורך העקומה היא זה נשתמש בצירים X Y

$$
L = \int \sqrt{dx^2 + dy^2} = \int dx \sqrt{1 + y'^2}
$$
 (26)

הנמוק העומד מאחורי נוסחה זו מבוסס גם כן על ציור מס. 7 אולם הפעם בתוך מרחב . Jourt אויקלידי שבו אלמנט האורך הוא האינטרול האינוריונטי

ההבדל שבין המשואות (26) (25) נובע מהגיאומטריה השונה של שני המרחבים השונים שהכרנו מקודם במשואות (16) ו-(24). בעוד אשר בגיאומטריה האויקלידית הקו הישר הוא הקצר ביותר מחברר שבתיאוריה היחסותית הקו הישר הוא בעל האינטרול הארוך ביותר. זוהי דרך אחרת להסביר את פרדוקס השעונים.

את האינטרול של מש. (25) אפשר להכליל בקלות למקרה של תנועה בשלושה ממדים מרחביים : (22) על ידי שמוש במשואה

$$
C\tau = \int \sqrt{c^2 dt^2 - dx^2 - dy^2 - dz^2} = \int dt \sqrt{c^2 - \vec{v}(t)^2}
$$
 (27)

זהו סוג הבטוי שיש להשתמש בו בחשובים יחסותיים מעשיים. את פרדוקס השעונים אפשר Hafele & Keating להעמיד למבחן נסיוני. נסיון ישיר מסוג זה נעשה בשנת 1972 ע"י שהשוו בין שלושה שעונים אטומיים – אלה הם שעונים שקצב הזמן שלהם נקבע על ידי התפרקות רדיואקטיבית מסוימת. שעון אחד נשאר במעבדה, ושני האחרים נלקחו במטוסים לסבוב מסביב לכדור הארץ בכוונים שונים. אף אחד משלושת השעונים אינו נמצא במערכת אינרציאלית אולם הקוים העולמיים שלהם יהיו שונים בצורתם. אפשר לדמיין קוים עולמיים אלה בעזרת תאור תלת-מימדי בעל שני צירי מרחב וציר זמן אחד. המעבדה הקבועה על כדור הארץ מסתובבת במישור המרחבי הדו-ממדי ועל כן הקו העולמי שלה יהיה קו עקלחוני. השעון שנע בכוון תנועת כדור הארץ יהיה בעל קו עולמי מפותל יותר (ועל כן הזמן העצמי הקצר ביותר) בעוד שהשעון שנע בכוון הפוך יהיה בעל קו עולמי מפותל מ<sup>חות</sup><br>עוד שהשעון שנע בכוון הפוך יהיה בעל קו עולמי מפותל מ<sup>ח</sup>של

העצמי הארוך ביותר. התוצאה המצופה אושרה על ידי הנסיון.

הקו העולמי שמציין תנועתו של פוטון הוא תמיד בעל אינטרול אפס – כפי שאפשר לראות ממשואה (27.2). פוטון שעובר את ראשות הצירים

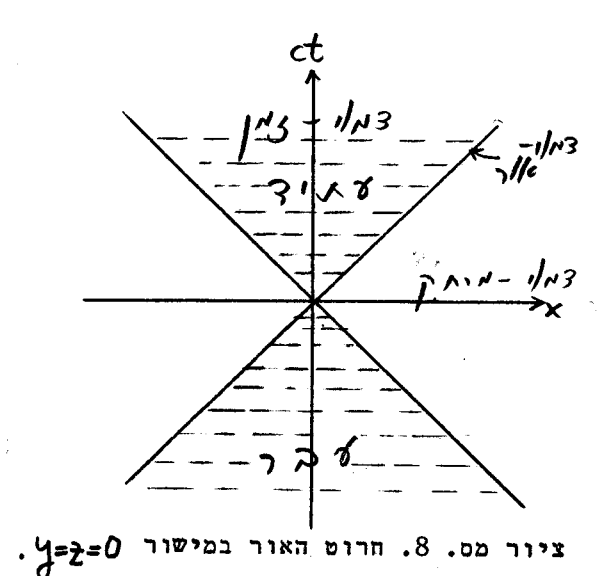

בזמן  $t = o$  חייב לנוע על ישר המקיים את הקשר  $x^{2}+y^{2}+z^{2}=c^{2}t^{2}$  $(28)$ 

משואה (28) מגדירה את חרוט האור. את המישור מחלק חרוט האור למספר חלקים כפי  $x, ct$ שאפשר לראות בציור מס. 8. כל נקודה שבתוך חרוט האור (באזור המקווקו) היא בעלת אינטרול "דמוי - זמן<sup>"</sup>שמקיימת

$$
c^2t^2-x^2>0
$$
 (29)

נקודה זו יכולה לסמל מאורע שמציין מעבר של חלקיק שהיה בראשית בזמן  $t = o$  ונע במהירות  $\frac{\times}{t} = \frac{\times}{t}$ . אם  $\sigma > t$  מאורע זה יקרה ועל כן אזור הזמן החיובי נקרא "עתיד". אזור הזמן השלילי t/o  $t = o$ לאחר נקרא "עבר". הנקודות שמחוץ לחרוט האור מקיומות

$$
c^2t^2 - x^2 < \mathcal{D} \tag{30}
$$

.<br>ואינטרולים אלה בקראים "דמויי מרחק". אפשר תמיד למצא טרנספורמצית |לורנץ בזאת שנקודה דמוית - זמן כלשהיא תשב על ציר הזמן החדש. בצורה דומה אפשר לבצע טרנספורמצית לורנץ כזאת שנקודה דמוית מרחק כלשהיא תשב על ציר המרחק החדש. זה קל ללמד מציור מס. 2.  $t$ באזור שמחוץ לחרוט האור אין מובן אנוריאנטי לסימן קוארדינטת הזמן. נקודה בעלת 2 $\sim$ .  $t'$ כולה להיות במערכת אחרת על הישר  $t-\prime$  (כלומר ציר המדש) למרחב החדש) או להמצא באזור ס $t$ לעומת זאת בתוך חרוט האור יש לסימן הזמן מובן אינוריאנטי והוא אינו משתנה תחת טרנספורמצית לורנץ.

לסיום נעמוד על תכונה פיסיקלית חשובה המבדילה בין התחום דמוי - המרח# לתחום דמוי- זמן או דמוי - אור (שעל פני החרוט). התכונה הפיסיקלית היא "סיבתיות" (Causality); נקודת הראשית יכולה להיות מושפעת על ידי מאורע כלשהו בעבר שקרה בתוך או על פני חרוט האור, וכל מאורע שקורה בראשית יכול להשפיע על נקודה כלשהיא בעתיד שנמצאת על פני או בתוך חרוט האור. בין כל שתי נקודות שרבוע האינטרול ביניהן גדול או שווה לאפס יכול לעבור קו עולמי של חלקיק ועל כן יכול להיות בין שני מאורעות אלו קשר של סיבה מסובב. קשר כזה לא יתכן בין שני מאורעות שהאינטרול ביניהם:דמוי מרחק; כלומר אי אפשר להעביר קו עולמי של חלקיק בין הראשית לבין נקודה שהיא מחוץ לחרוט האור. על כן לא יתכן שמאורע שארע בראשית ישפיע או יושפע על ידי כל מאורע שהאינטרול שלו דמיוני (דמוי - מרחב).

#### <u> אנרגיה - מומנטום</u>  $\cdot$ 4

בפרק זה נציג את הצורה הרלטיביסטית של המשתת?ם! אנרגיה ומומנטום. אנחנו מכירים את הגדרתם עבור חלקיק חפשי במיכניקה הניוטונית:

$$
\vec{p} = m \frac{d\vec{r}}{dt} = m\vec{v} \qquad \qquad \vec{E} = \frac{\vec{p}^2}{2m} = \frac{4}{2} m \vec{v}^2 \qquad (1)
$$

כמו כן אנחנו יודעים תכונה חשובה מאד של גדלים אלה והיא העובדה שהם מקיימים חוקי שמור. בהעדר כוחות חיצוניים - קובעים חוקי ניוטון - נשמר המומנטום של מערכת חלקיקים. בהתנגשות של חלקיקים קיים על כו הקשר

$$
\sum_{i} \overrightarrow{p_i} = \sum_{f} \overrightarrow{p_f}
$$
 (2)

מציינים את המומנטא של התהליכים לפני ההתנגשות ו-  $\vec{P}_{\!\mathsf{f}}$  את המומנטא לאחר  $\vec{P}_{\!\mathsf{f}}$ כאשר ההתנגשות. בתהליך אלסטי – שבו אין הפיכה של אנרגיה קינטית של החלקיקים המתנגשים לאנרגיה מסוג אחר - קיים גם חוק שמור האנרגיות הקינטיות:

$$
\sum_{i} E_{i} = \sum_{j} E_{j}
$$
 (3)

על כל התכונות האלה אנחנו רוצים לשמר גם בהכללה היחסותית. אנחנו מחפשים אפוא בטויים עבור המומנטום והאנרגיה הקינטית של חלקיקים חפשיים אשר יקימו שני תנאים עיקריים: <u>ב</u>מהירויות נמוכות ביחס למהירות האור נקבל בצורה גבולית את הקשרים (ו). ב. הגדלים א. היחסותיים יהיו כאלה שיוכלו לקיים את חוקי השמור (2) ו- (3).

כדאי להתעכב על הסבר של המשפט האחרון. אם הגדלים מקיימים חוקי שמור אזי המשוואות (2) ו- (3) הם חוקים פיסיקליים. בתור שכאלה הם צריכים להיות נכונים בכל מערכת אינרציאלית לפי עקרון היחסות. "זאת היא דרישה חריפה מאד. "דרישה זו איננה מאפשרת למשל להשתמש בהגדרה (1) עבור מומנטום בתורהיחסותית כי המהירויות עוברות טרנספורמצית לורנץ מסובכת וקל לבנות דוגמאות של התנגשויות חלקיקים זהים בהם והקיים שמור המהירות הכללית במערכת אינרציאלית אחת ולא יתקייםבמערכת אינרציאלית אחרת. אם אנחנו רוצים לקיים את המשואה (2) בכל מערכת אינרציאלית אזי פרוש הדבר שהוקטור התלת מימדי  $\sum_{i} \vec{p}_i - \sum_{i} \vec{p}_i$ 

 $-31$ 

מתאפס בכל מערכת. זה יתכן אם זהו וקטור תלת - מימדי שהוא חלק מוקטור ארבע - מימדי שכל רכיביו אפס. וקטור ארבע - מימדי עובר טרנספורמצית לורנץ לפי משואה (16) של פרק בי ואם כל רכיביו אפס במערכת אחת הם יהיו אפס בכל מערכת אחרת כי הטרנספורמציה היא הומוגנית. -עצמו יהיה וקטור תלת - מימדי ששייך לוקטור ארבע<sup>.</sup> את זה נוכל להשיג בקלות אם מימדי  $\mathcal{L}$  אזי אם נדרש את התנאי

$$
\sum_{i} p_{i} - \sum_{f} p_{f} = 0 \tag{4}
$$

במערכת אינרציאלית אחת הוא יהיה נכון באופן אוטומטי בכל מערכת אינרציאלית אחרת.

אנחנו נבנה ארבע - וקטור כזה בעזרת ארבע - וקטור אחר שמוכר לנו זה מכבר והוא שמתאר את מקומו של חלקיק במרחב - זמן. את הקו העולמי  $\chi$  = (ct, x,  $\eta$ ,  $\gtrsim$  ) של חלקיק אפשר לתאר כאוסף כל הנקודות  $\sigma$  (t) של חלקיק אפשר לתאר כאוסף כל הנקודות  $\sigma$ ועבור כל ערך של  $\tau$  נמצא אותו חלקיק במקום ובזמן ( $\chi$  .  $\chi$ הוא ארבע - וקטור ואילו T הוא סקלר, כלומר גודל אינוריאינטי תחת טרנספורמצית לורנץ: בכל מערכת אפשר לחשב את בעזרת משואה (27) של פרק ג ומתקבלת אותה תוצאה. אם נגזר את  $\chi\left(\tau\right)$  לפי  $\tau$  נקבל  $\tau$ שוב ארבע - וקטור כי גזרנו גודל שהוא ארבע - וקטור לפי פרמטר סקלרי.

נגדיר על כן את ארבע - המומנטום בצורה

$$
R = m \frac{dx}{d\tau} = m\delta(c; \vec{v})
$$
 (5)

h הוא גם כן גודל סקלרי - המסה של החלקיק. הוא מספר בעל ממדים שמאפיין את החלקיק והוא זהה בכל המערכות האינרציאליות.  $\,\,\mathcal{L}\,$  הוא ארבע - וקטור שאת שלושת רכיביו המרחביים אפשר לזהות עם המומנטום:

$$
\vec{p} = \frac{m\vec{v}}{\sqrt{1-\beta^2}} \implies m\vec{v} \quad (4+\mathcal{O}(\beta^2))
$$
 (6)

כפי שאנחנו רואים  $\vec{P}_\cdot$  שואף במהירויות נמוכות לבטוי שמופיע במש. (1). כך קימנו את כל התנאים לגבי ההכללה היחסותית של המומנוום.נשאר לנו עדיין התפקיד לטפל באנרגיה. מתברר שכאן נחסכה לנו עבודה היות והרכיב דמוי - זמן של הארבע - וקטור (5) הוא זה שבקרוב הלא – יחסותי כולל את הבטוי עבור האנרגיה הקינטית של מש. (1). לאחר שמכפילים אותו בקבוע <sup>2</sup>¢. אנחנו נגדיר על כן גודל זה כאנרגיה:

$$
E = \frac{mc^2}{\sqrt{1-\beta^2}} \xrightarrow{\beta \to 0} mc^2 + \frac{1}{2}mv^2 + O(\beta^4)
$$
 (7)

שמור המומנטום הארבע – ממדי פרושו על כן גם שמור המומנטום התלת – ממדי וגם שמור האנרגיה. בעוד אשר בתורה הלא – יחסותית חוקי שמור המומנטום והאנרגיה הם: חוקים נפרדים מתברר שבתורה היחסותית הם מתאחדים לחוק אחד. הבטוי עבור האנרגיה (7) כולל בקרוב הלא - יחסותי גם גן את הקבוע ~^MC. קבוע זה איננו מפריע בחוק השמור (3) עבור הריאקציות האלסטיות כי בהן מתבטל סכום האברים מסוג MC<sup>2</sup> בצד ימין עם אותו סכום המופיע בצד שמאל. אנחנו מסיקים על כן שהזהוי

$$
P = m \frac{dx}{dt} = \left(\frac{E}{c} \cdot \vec{p}\right)
$$
 (8)

מתאים להכללה היחסותית של הגדלים מומנטום ואנרגיה.

פתוח המשואות עבור האנרגיה והמומנטום היה תיאורטי כולו וכעת עלינו לשאל האם התוצאות מתאשרות על ידי הנסיון. מענין איפוא להתבונן בגדלים אלה במהירויות שמתקרבות ל המתוצאות הלא - יחסותיות. האור ולראות את הדרך שבה הם נבדלים מהתוצאות הלא - יחסותיות. נחבונן למשל באנרגיה הקינטית  $\tau$  שאותה נגדיר בצורה

$$
\mathcal{T} \equiv \mathcal{E} - mc^2 = mc^2(\delta - 1) \tag{9}
$$

אם המשואה (7) - עבור האנרגיה היא המשואה הנכונה אזי בתהליך האצתו של חלקיק ממהירות אפס למהירות √ כלשהי צריך להוסיף לו אנרגיה קינטית בכמות הנקבעת ע"י (9). פרוש הדבר שצריך לבצע עליו עבודה בשעור שנקבע ע"י (9). "זה דבר שנוכל לקבע ע"י נסיון שצורתו הסכימטית ניתנת בציור מס. ו.

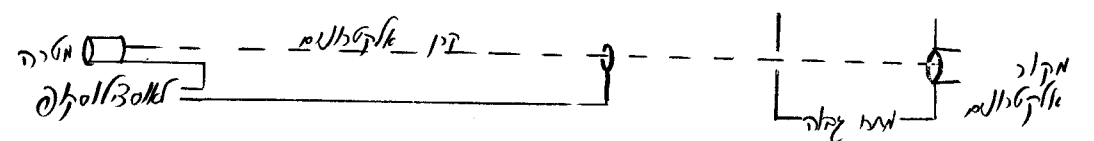

ציור מס. ו תאור סכמטי של נסיון לבדיקת משוואת האנרגיה הקינטית

 $-33 -$ 

בנסיון זה מועברת קבוצה של אלקטרונים דרך שדה חשמלי במתח גבוה  $\mathsf{V}$  שהוא מסדר גודל של מליון אלקטרון וולט. מתחים כאלה אפשר להשיג במכשיר מסוג ון-דה-גרף. תוך כדי כך סופג כל אלקטרון אנרגיה של  $\mathcal V$ 8 והוא ממשיך בתנועתו לקראת המטרה. בדרך אנחנו שמים אנטנה ששולחת פולס חשמלי לאוסצילוסקופ כאשר קבוצת האלקטרונים עוברת דרכה. פולס שני נשלח כאשר קבוצת האלקטרונים פוגעת במטרה. מידיעת המרחק של האנטנה מהמטרה ומדידת הפרש הזמן שבין הפולסים נקבעH מהירות האלקטרונים. אנחנו יכולים לקשר כעת בין המהירות לבין האנרגיה הקינטית שאותה אנחנו מזהים עם האנרגיה שהוענקה לאלקטרון תוך כדי התאוצה בשדה החשמלי. הגרף המתקבל ניתן בציור מס. 2. צורתו זהה עם המצופה מהמשואה (9). באנרגיות

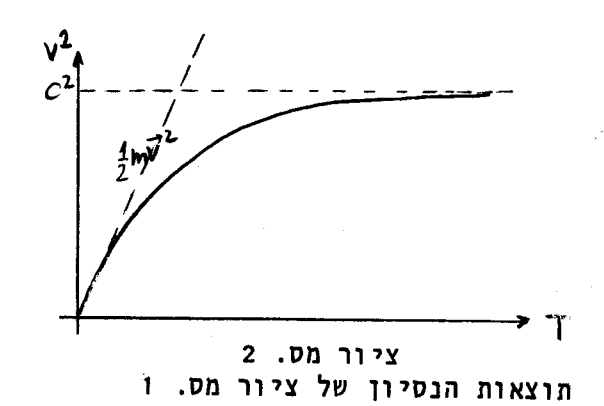

נמוכות משיקה העקומה לישר <sup>ב</sup>√™ל ובאנרגיות . גבוהות היא שואפת לגבול האסימפטוטי <sup>ב</sup>2=0<sup>1</sup> . כך אנחנו קובעים שהמשואה עבור  $\top$  מתאשרת על ידי תוצאות נסיוניות וגם כן מראים שהמהירות של האלקטרון אינה יכולה לעלות על מהירות האור.

מציור מס. 2 וממשואה (7) אפשר לראות שעל מנת שחלקיק מסיבי ינוע במהירות האור צריכה האנרגיה שלו להיות אינסופית. כיצד אפשר לישב זאת עם תאורו של פוטון שנע תמיד במהירות האור? במקרה זה המכנה המופיע בהגדרת האנרגיה (7) מתאפס, ועל כן הדרך היחידה לקבל תוצאה סופית היא להניח שגם המונה מתאפס, כלומר שמסתו של הפוטון היא אפס. גם במומנטום יתאפסו במקרה זה המונה והמכנה. נשתמש במנה של המשואות (6) ו- (7) כדי לתאר את הקשר שבין המומנטום והאנרגיה

 $(10)$ 

$$
\frac{c\vec{p}}{E} = \frac{\vec{v}}{c}
$$

 $. R = (p, \vec{p})$ 

עבור פוטון מתקבל איפוא

$$
E = |c\vec{p}| \qquad \qquad \text{m=0} \tag{11}
$$

והמומנטזם הארבע – ממדי שלו הוא בעל הצורה

בעזרת הגדרות אלו נוכל לתאר בקלות את אפקט דופלר שקובע את תלות ההשתנות של תדירות  $\mathsf{S}'$ פוטון כפונקציה של המהירות שבין המשדר והמקלט של אותו פוטון. נחזר למערכות  $\mathsf{S}$  ו-שדנו בהן בפרק בי ונתבונן בפוטון שנע ימינה במערכת  $\mathcal{S}^I$  . המומנטום הארבע – ממדי  $\mathcal{L}^{\prime}$ במערכת  $\mathcal{S}^{\prime}$  נתון איפוא ע"י  $(\mathcal{Q},\mathcal{O},\mathcal{O})$   $\mathcal{L}^{\prime}$ . אנחנו שואלים את עצמנו מה יהיה המומנטום שלו במערכת <sup>5</sup> . לשם כך נבצע את טרנספורמצית לורנץ:

$$
\begin{pmatrix} ch\theta & ch\theta \\ ch\theta & ch\theta \end{pmatrix} \begin{pmatrix} q \\ q \end{pmatrix} = \begin{pmatrix} q e^{\theta} \\ q e^{\theta} \end{pmatrix} \qquad \text{tgh}\theta = \beta \qquad e^{\theta} = \sqrt{\frac{1+\beta}{1-\beta}} \qquad (12)
$$

נשתמש עתה בקשר של אינשטיין בין אנרגית הפוטון לתדירותו:

$$
E = \mathcal{L} \omega \tag{13}
$$

ונמצא לפי משואה (12) את התדירות  $\omega$  במערכת  $\zeta$  כפונקציה של התדירות  $\omega$  $5'$  במערכת נ

$$
\omega = \omega' \sqrt{\frac{1+\beta}{1-\beta}}
$$
 (14)

הצופה העומד במערכת  $S$  יראה איפוא את קרן האור שנשלחת אליו מתוך מערכת  $\mathbb S'$  בתדירות ⁄ ∪ בתדירות יותר גדולה ∪ לפי מש. (14). קשר זה נכון אם מהירות הפוטון מקבילה למהירות <sup>1</sup> של המקור. אם, למשל, מהירות הפוטון הפוכה למהירות <sup>1</sup>0 שבין המקור לצופה (כלומר המקור מתרחק מהצופה) אזי יתהפך הסימן של  $\beta$  במשוואות (12) ו- (14) והצופה) יראה אור בתדירות יותר נמוכה מזו של המקור. אם הפוטון נשלח בכוון שונה מהמהירות היחסית שבין המקור לצופה אזי הוא ישנה גם את כוונו וגם את תדירותו במעבר ממערכת אחת לשניה.  $\mathfrak{p}'$  = ( $q$ ;  $o$ ,  $q$ , $o$ ) נתבונן למשל בפוטון שנשלח בכוון  $\mathcal{Y}'$  במערכה  $\mathcal{Y}'$ . המומנטום שלו יהיה  $o$ ובמערכת  $\mathcal S$  נקבל

$$
\begin{pmatrix}\nch\theta & ch\theta & O & O \\
ch\theta & ch\theta & O & O \\
O & O & 1 & O \\
O & O & 0 & 1\n\end{pmatrix}\n\begin{pmatrix}\nq \\
o \\
q\n\end{pmatrix} =\n\begin{pmatrix}\nq\,ch\theta \\
q\,ch\theta\n\end{pmatrix}
$$
\n $ch\theta = r = \frac{1}{\sqrt{1-\beta^2}}$ \n(15)

תדירותו גדלה איפוא בפקטור

$$
\omega = \frac{\omega'}{\sqrt{4-\beta^2}} \tag{16}
$$

X

, את העובדה שזוית התנועה של  $\boldsymbol{\mathsf{x}}$ יש למומנטום שלו רכיב בכודך S ובמערכת הפוטון משתנה ראינו כבר כאשר דנו בתופעת האבדציה של אור כוכבים בפרק ב'. שם למדנו שש<del>לנו? הזוית הכרחי על מנת שמהירות האור תהיה זהה בשתי המערכות. כעת אנחנו למדים</del> שהמהירות אמנם שררה אך התדירות משתנה בצורה התלויה בכוון קרן האור ביחס למהירות שבין שתי המערכות.

את משואות אפקט דופלר אפשר להוכיח גם מבלי להזדקק לאנרגיה ולמומנטום של הפוטון ולקשר (13). מספיק להתבונן בבטוי מסוג

$$
C\omega \omega'(t'-\frac{x'}{c}) = C\omega \omega(t-\frac{x}{c})
$$
 (17)

שמתאר התנהגות חזית גלים מישורית שנעה בכוון ימינה בשתי המערכות במהירות C. הקשר של טרנספורמצית לורנץ בין הקואורדינטות של שתי המערכות מוליך ישירות לקשר (14) בין התדירויות. מה שאנחנו למדים מהדיון כאן דאת העדבדה ששתי הדרכים השונות לטפול בבעית תנועת גל האור הן קונסיסטנטיות זו עם דו. <sup>אף</sup> הוכחה בס*י*ונית ישירה לנכונות : רחוקי השמור היחסותים של האנרגיה והמרמנטום בתבה על ידי קומפטון בשנת 1923 בנסוי שלו הוא התבונן בהתנגשות אלסטית שבין פוסונים לאלקסרונים. *\** הפוטונים במקרה זה ∘ היו אלומה של קרני × שכוונה לעבר חומר מסוים. ∴חלק מן האלומה חדר דרך החומר והתפזר בזויות שונות. קומפטון מצא שאורך הגל של קרני × משתנה תוך כדי הפזור והוא מדד את הקשר בין שנוי אורך הגל לבין זוית הפזור. דיון תיאורטי קצר יראה לנו כיצד ומדוע זה קורה: בציור מס. 3 מוגדר הסמון שבו נשתמש. את תדירות הפוטון הפוגע נסמן  $\omega$ 

ותדירות הפוטון הנפלט נסמן  $\omega'$  . על כן

ציור מכ אפקט קומפטון

$$
\hbar \omega = |c\,\vec{\rho}| \qquad \qquad \hbar \omega' = |c\,\vec{\rho}'| \qquad (18)
$$

האלקטרון המקורי נמצא במנוחה ועל כן האנרגיה שלו . את אנרגית האלקטרון לאחר הפזור  $mc<sup>2</sup>$ היא

 $-36 -$ 

נסמן .  $\mathsf{E}_\bullet$  ו חוק שמור האנרגיה הוא איפוא

$$
m_{\rm e}c^2 = m_{\rm e}c^2 = m_{\rm e}m^2 + m_{\rm e}c^2
$$
 (19)

חוק שמור המומנטום הוא

$$
\vec{p} = \vec{p}_e + \vec{p}' \tag{20}
$$

למשואות אלו אנחנו צריכים להוסיף משואה שתבטא את העובדה ש $\vec{P}_{\bm{e}}(t) = \left(\frac{\bm{E}_{\bm{e}}}{\bm{\hat{c}}} \right)^{-\bm{e}}$ יוצרים ארבע – וקטור שמתאר תנועה של אלקטרון. את זה ניתן לעשות ע"י הוספת המשואה

$$
E_e^2 = \vec{p}^2 c^2 + m_e^2 c^4
$$
 (21)

התבוננות במשואות (6) (7) מלמדת אותנו שבכל מהירות  $\vec{V}$  מתקים הקשר (21) בין המומנטום והאנרגיה של חלקיק. נציב במשואה (21) את הגודל  $\mathsf{E}_{\mathsf{e}}$  כמבוטא בשאר הגדלים של מש. (19) ואח  $\vec{p}$  בעזרח  $\vec{p} - \vec{p}$  ממשואה (20). כך מתקבל הקשר  $\overline{1}$ 

$$
(\vec{\hbar}\omega - \vec{\hbar}\omega' + m_e c^2)^2 - c^2 (\vec{p} - \vec{p}')^2 = m_e^2 c^4
$$
 (22)

.  $\theta$  נציב במשואה (22) את המשואות (18) ונשתמש בכך שהזוית בין  $\vec{\rho}$  לבין  $\vec{\rho}'$  היא כך מתקבל הקשר

$$
\omega' + \frac{\hbar \omega \omega'}{m_e c^2} \left(1 - c_{\infty} \theta\right) = \omega \tag{23}
$$

נבטא משואה זו בעזרת ארכי הגל של הפוטונים

$$
\lambda = \frac{2\pi c}{\omega} \tag{24}
$$

ונקבל

$$
\lambda' = \lambda + \frac{\hbar}{m_e c} \left( 4 - c_{\infty} \theta \right)
$$
 (25)

אורך הגל  $\lambda'$  של הפוטון שיוצא בזוית  $\theta$  גדול יותר מאורך הגל  $\lambda$  של הפוטון הנכנס. זה נובע מכך שהאנרגיה שלו קטנה מכיון שחלק מן האנרגיה נמסר לאלקטרון שנרתע מעצמת הפגיעה. חוקי השמור של האנרגיה והמומנטום קובעים איפוא בצורה חד – ערכית את . אורך הגל היוצא בזוית  $\quad \theta$  כפונקציה פשוטה של אורך הגל הנכנס

הגודל  $\frac{R}{\Delta}$  נקרא אורך - גל - קומפטון והוא בעל הערך המספרי  $\tilde{A}$  0.0243. עבור אלקטרון. קומפטון השתמש בנסיונו בקרני רנטגן בעלי אורך גל 0.7Å ותוצאות נסיונו מובאים בציור מס. 4. בזוית הקדמית  $\theta = \emptyset$  נראית צורת הספקטרום של המקור שבו השתמש. ככל שהזוית גדלה רואים שהספקטרום המתקבל מתחלק בצורה ברורה יותר ויותר

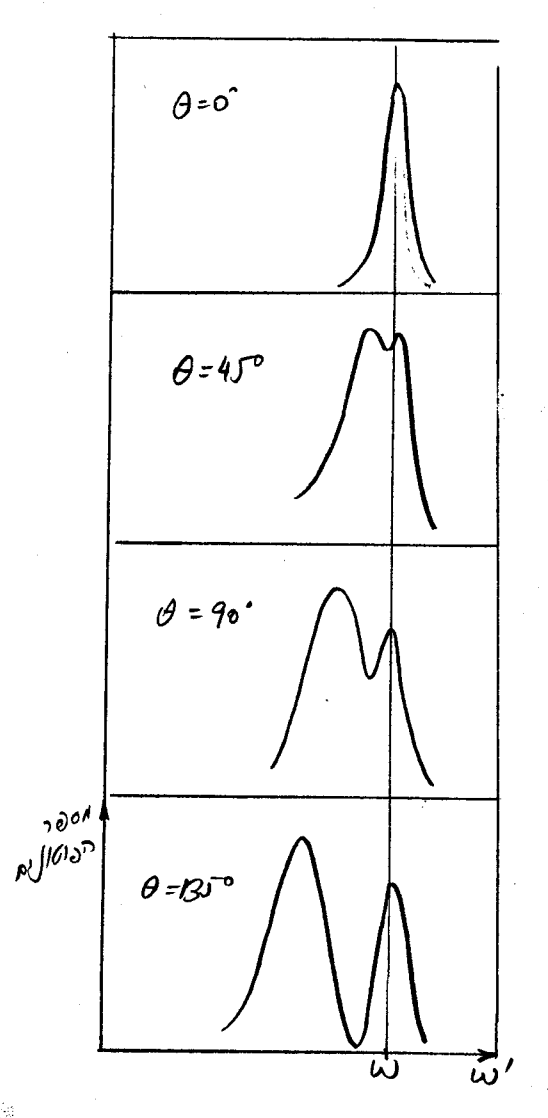

ציור מס. 4 תוצאות נסיון קומפטון

לשני רכיבים - אחד בעל אורך הגל המקורי והשני . CDS 2 בעל אורך גל מוזז בכמות יחסית ל הרכיב השני מתאים בדיוק לתוצאה המצופה ממשואה (25). הרכיב הראשון מתאים לפזור מגרעיני האטומים שבחומר. גרעינים אלה מסתם גדולה בהרבה ממסת האלקטרון (כזכור מסת הפרוטון גדולה פי 1840: ממסת האלקטרון) ועל כן אורך - גל - קומפטון שלהם קטן ביותר ותזוזת אורך הגל  $\lambda$  כתוצאה מפדור על הגרעינים היא זניחה ובלתי ניתנת למדידה בקרני רנטגן. נקודה אחת שעלינו עוד להצדיק בדיון זה היא השמוש בקרוב שהאלקטרון נמצא במנוחה בהתחלת התהליך. כידוע לנו יש לאלקטרונים אנרגית קשר של כמה אלקטרון - וולט <sup>ה167</sup>/0 במתכות ובאטומים. האנרגיה של גלי רנטגן בעלי ויא בסביבת 2.10<sup>4</sup>eV . על כן  $\lambda$ =47 $\tilde{A}$ אנרגית הקשר זניחה לעומת שאר הגדלים המופיעים במשואה (19) ואפשר להשתמש בקרוב שהאלקטרון הוא @ חלקיק חפשי שנמצא במנוחה בתחילת התהליך.

לאחר שאמתנו בצורה נסיונית את משואות השמור של האנרגיה והמומנטום בצורתם היחסותית נוכל להשתמש במתקן מהסוג של נסיון קומפטון למדידת האנרגיה של הפוטון הנכנס. את זה אפשר לעשות על ידי מדידת שתי הזויות  $\theta$  ו- $\varphi$  של ציור מס. 3. על ידי שמוש במשואות השמור השונות אפשר להראות כי

$$
cot \varphi = \left(1 + \frac{P}{m_c}\right) \text{ to } \frac{\theta}{2}
$$
 (26)

ו  $\varphi$  קובעת על כן בצורה חד - ערכית את האנרגיה של הפוסון הנכנס.  $\theta$ מדידת

לסיום פרק זה נחזר לארבע - וקטור . בפרק הקודם ראינו שלכל ארבע - וקטור מתאים סקלר שהוא גדלו האינוריאנטי של הוקטור. על מנת למצא אותו יש להשתמש במשואה (19) של פרק \_\_ ומתקבל

$$
\beta^T \mathcal{G} \ \mathcal{L} = \frac{E^2}{c^2} - \vec{p}^2 = m^2 c^2 \tag{27}
$$

האנלוג של האינטרול הוא איפוא המסה במקרה של וקטור המומנטום. כמו שהאינטרול הופך לזמן העצמי במערכת המנוחה של החלקיק, כך הופכת המסה לאנרגיה של החלקיק במערכת המנוחה (ליתר דיוק ~E=mc במערכת המנוחה, אולם  $\sim$  הוא בסה"כ קבוע מספרי בדיון זה). כל ארבע - מומנטום של חלקיק מסיבי אפשר ליצג כטרנספורמצית לורנץ על ארבע מומנטום במערכת המנוחה, לדוגמא:

$$
\begin{pmatrix} \frac{E}{c} \\ P \end{pmatrix} = \begin{pmatrix} ch\theta & ch\theta \\ dh\theta & ch\theta \end{pmatrix} \begin{pmatrix} hc \\ o \end{pmatrix}
$$
  $ch\theta = \frac{E}{mc^2}$   $ch\theta = \frac{P}{mc}$  (28)

 $\sim$  (21) או למשואה (27) או למשואה (27) ב- $c \mathcal{A}^2 \theta - c \mathcal{A}^2 \theta = \mathcal{I}$ הקשר

## אקויולנטיות האנרגיה והמסה  $\cdot$  . 5%

בפרק הקודם מצאנו את ההכללה היחסותית של המושגים מומנטום ואנרגיה. יצאנו תחילה מדרישות תיאורטיות מסוימות שכללו את התנאי החשרב שהגדלים החדשים יקיימו חוקי שמור. את התנאי הזה הצלחנו לקיים על ידי בחירת ארבע - וקטור שרכיביו המרחביים הם המומנטום והרכיב הזמני שלו הוא האנרגיה. אחר כך ראינו שהנסיון מאשר את הבחירה התיאורטית.

בחוקי השמור של הפרק הקודם השתמשנו עד עתה רק עבור ריאקציות אלסטיות, כלומר ההליכים מסוג  $A \cdot B \rightarrow A$ י- בעת נבחן את משמעות חוקי השמור עבור תהליכים אינאלסטיים בהם נוצרים בזמן הריאקציה חלקיקים חדשים. בהעדר כוחות חיצוניים נמשיך לדרוש את קיום חוקי השמור של המומנטום וגם של האנרגיה. דרישה זו תביא למסקנה מענינת מאד שלא היתה ידועה במיכניקה הניוטונית: ניתן ליצור אנרגיה קינטית על חשבון מסה! ראינו בפרק הקודם שעבור תהליכים אלסטיים הופך חוק שמור האנרגיה היחסותי לחוק הלא - יחסותי בקרוב של מהירויות נמוכות מאחר ואיברי המסה מצטמצמים משני הצדדים של משואה ( 3 ) של פרק 4. אין הדבר כך עבור תהליכים אינאלסטיים. אם נכתוב עבור כל חלקיק

$$
E_i = m_i c^2 + T_i
$$
 (1)

אזי חוק שמור האנרגיה יתן

$$
c^2 \sum_i m_i + \sum_i T_i = c^2 \sum_f m_f + \sum_f T_f
$$
 (2)

אנחנו משתמשים כאן באותו סמון כמו בחוקי השמור (3)  $\left\{\theta\right\}$  של הפרק הקודם. ממשואה (2) יוצא כי המסות אינן צריכות להשמר לחוד וגם האנרגיות הקינטיות אינן צריכות להשמר לחוד רק הסכום שלהם הוא זה שנשמר. כך יתכן שהמסות תשתנינה ועל חשבונן ישתנה סכום האנרגיות הקינטיות:

$$
c^{2} \triangle m \equiv c^{2} \Big( \sum_{i} m_{i} - \sum_{f} m_{f} \Big) = -\triangle T \equiv \sum_{f} T_{f} - \sum_{i} T_{i} \tag{3}
$$

 $-40 -$ 

החוק הזה הוא אחת התוצאות הבולטות של תורת היחסות. הוא מפסיק להיות מופלא או תמוה כאשר מבינים שהמסה אינה אלא האנרגיה במערכת המנוחה של החלקיק. (במשפט האחרון התעלמנו מהגורם הכפלי C<sup>2</sup> . גורם זה קיים אמנם אולם הוא קבוע בעל ערך מספרי ידוע שהוכנס לשם השוואת ממדים בלבד ולעתים קרובות לא נזכיר אותו באופן מפורש כאשר נדבר על האקויולנטיות בין מסה לאנרגיה)

נחבונן לדוגמא במקרה של אטום המימן ברמת היסוד. זאת מערכת מורכב<del>ת מפ</del>רוטון ואלקטרון הקשורים באנרגית קשר של 0 $\mathcal{S}$ ו. צריך איפוא להשקיע במערכת זאת אנרגיה בכמות של 13,6 / 13 על מנת לקבל פרוטון נח ואלקטרון נח במערכת שבה היה אטום המימן במנוחה. אנחנו טוענים על כן שמסת אטום המימן קטנה יותר מסכום המסות של הפריטון והאלקטרון. הפרש המסות הזה הוא קטן ביותר - הוא מס"ג של <sup>8</sup>־10**×**מסת אטום המימן, על כן זהו אפקט קשה מאד למדידה. אולם אם נתבונן במערכות בעלות אנרגית קשר גבוהה נוכל למדוד אפקט כזה. אנרגיות קשר גבוהות יותר אפשר למצוא בתהליכים גרעיניים על כן החשיבות של האקויולנטיות של אנרגיה ומסה מוצאת את ביטויה בתהליכים כאלה. הדויטרון, למשל, מורכב מפרוטון וניטרון באנרגית קשר של 2.2 MeV. ביחידות מסה פרוש הדבר -4x 10<sup>-27</sup> 9 מסת הדויטרון קטנה על כן בפקטור של בערך <sup>3-</sup>10 מסכום המסות של שני הנוקלאונים. את הגודל של אנרגית הקשר אפשר לקבוע בריאקציות שבהם גורמים לפרוק הדויטרון למרכיביו. מצד שני אפשר לקבוע את המסה של הדויטרון באופן בלתי תלוי על ידי האצתו בפקטרוגרף מסות. מדידה זו נותנת בדיוק גדול את התוצאה המצופה שמסת הדויטרון  $4×10^{-27}$  gr מסכום המסות של הפרוטון והניטרון. קטנה ב

עצם התופעה של מצבים קשורים תתכן כמובן גם כן במיכניקה הניוטונית, אולם שם מוגדרת האנרגיה הכללית עד לידי קבוע שרירותי שאין לו קשר למסת המערכת. במיכניקה היחסותית נקבעת האנרגיה של חלקיק חפשי או מערכת חלקיקים חפשית בצורה חד-ערכית על ידי המסה הכללית של החלקיק או של המערכת. מסה של מערכת של חלקיקים מוגדרת כסכום כל האנרגיות של החלק*ו*קים במערכת הצירים שבה המומנטום הכללי מתאפס."במיכציקה הניוטונית : לאיקיים 'חוק שמור אנרגיה קינטית <mark>עבור תהליכים אינאלסטיים. "אי קיומו מרסבה בא</mark>בוד זו או תוספת של אנרגיה קינטית על חשבון.

 $\hat{y}$ 

 $-41 -$ 

אנרגיה פוטנציאלית שאיננה ניתנת לחשוב כל זמן שלא מכירים בפרוטרוט את הרכב המערכות המתנגשות ייי ואת הדינמיקה המדויקת של תהליך ההתנגשות. במיכניקה היחסותית קיים חוק השמור (3) עבור תהליכים אינאלסטיים. חוק זה מאפשר לקבוע את כמות האנרגיה שנוצרת או נבלעת בתהליך על ידי המסות המשתתפות בתהליך. זוהי אינפורמציה חדשה וחשובה מאד בתהליכים בעלי אנרגיות גבוהות.

כדוגמא לחשיבות הפיסיקלית של שיקולים אלה נתבונן בתהליך פליטה של פוטון:√+A,→A,→ .<br>אפשר לחשוב על  $A_{\boldsymbol{q}}$  כמצב מעורר של גרעין אטום ועל  $A_{\boldsymbol{\lambda}}$  כמצב היסוד של אותו גרעין אטום המעבר מהמצב המעורר למצב היסוד נעשה על ידי פליטת פוטון. ההליכים מסוג זה הכרנו כשעסקנו בספקטרוסקופיה אטומית. הם קיימים גם כן בגרעיני אטום בהבדל הבסיסי שהפוטונים יוצאים באנרגיות גבוהות הרבה יותר מאלה שבספקטרוסקופיה האטומית. עבור התפרקויות .  $e$ רעיניות מדברים בדרך כלל על קרני  $\zeta$  - פוטונים בעלי אנרגיות של עשרות אלפי 6V . הם מצבים שונים של אותה מערכת קוונטית בעלי אנרגיות קשר שונות. על כן  $A$ הם יהיו גם בעלי מסות שונות ( M ו m ) בהתאמה). נתבונן באנרגיות ובמומנטא שלהם במערכת שבה גרעין האטום הראשוני  $\bm{\rho}_{\bm{\gamma}}$  היה במנוחה. נסמן את מומנטום הפוטון  $\widehat{\bm{\mathcal{P}}}$  והאנרגיה שלו תהיה Cp . מומנטום  $A_{\lambda}$  יהיה אז  $\vec{P}$  והאנרגיה שלו  $\epsilon^{2}$ ץ  $\lambda$ , משוואת שמור האנרגיה קובעת כי

$$
m_1 c^2 = c p + \sqrt{c^2 p^2 + m_2^2 c^4}
$$
 (4)

ולאחר צעדים אלגבראיים פשוטים מגיעים לקשר

المتراب

$$
{}^{c}P = (m_{1}c^{2} - m_{2}c^{2}) (1 - \frac{m_{1} - m_{2}}{2m_{1}})
$$
 (5)

התוצאה המענינת של דיון קצר זה היא שהאנרגיה של הפוטון אינה שווה להפרש שבין שתי . 4 - תמסות - ועל כן להפרש שבין שתי אנרגיות הקשר - אלא קטנה מהפרש זה בגורם .<br>המסות - ועל כן להפרש שבין שתי אנרגיות הקשר - אלא קטנה מהפרש זה בגורם אפקט זה נובע מהרתיעה של גרעין האטום בזמן קרינת הפוטון. הרתיעה גורמת להקטנת התדירות של הפוטון בדומה למה שראינו באפקט דופלר. אם נתבונן לדוגמא בהתפרקות \ של גרעין  $\epsilon$ 5 שיוצרת פוטון בעל אנרגיה 14.4 KeV של גרעין ה-14.4 של גרעין שיוצרת פוטון בעל אנרגיה

שנגרם על ידי הרתיעה נמצא eV.10<sup>-3</sup>eV. זהו אפקט קטן, כלומר היחס בין השנוי בתדירות לבין התדירות המקורית

$$
\frac{\Delta \nu}{\nu} = \frac{\gamma_{1,-} m_2}{2 m_1}
$$
 (6)

הוא בסך הכל מס"ג של <sup>7-</sup>10. אעפ"כ זהו גודל גדול ב*י*חס ל"רוחב הטבע" של הקר הספקטרלי שהוא במקרה זה e**V~** ואג. הרוחב הטבעי של הקו נקבע על ידי זמך החיים של הרמה הקוונטית ופרוש הדבר שהוא  $\tau$  אזי הרוחב הטבעי הוא  $\tau$  - רפרוש הדבר שהוא .  $A_{\!\scriptscriptstyle\!f}$ שפלוג הפוטונים המתקבלים בנסיונות רבים של ההתפרקות שבה אנו דנים מרוכז סביב הערך √ ברוחב  $\bm{\mathcal{T}}$  . בדרך כלל אי אפשר להגיע בנסיונות אלה לדיוק כל כך גדול שאפשר לראות את הרוחב הטבעי של הקו הספקטרלי. הסיבה היא קלקול הרוחב הטבעי ע"י אפקטים שונים כגון אפקט דופלר שנובע מהתנועה התרמית ואפקט הרתיעה של משואה (6). לכאירה אפשר לתמה מדוע יגרם אפקט הרתזעה לשבוי ברוחב הפלוג הספקטרלי - משואה (6) הלוא קדבעת בצורה חד-ערכית את השנוי בספקטרום מדוע על כן תשפיע על רוחב הפלוג? התשובה לכך היא "שהגרעינים שבהם מדובר אינם חפשיים אלא קשורים לגרעינים אחרים בתוך גביש.בזמך הדת<del>ועה הם</del> עושים אינטרקציה נוספת עם הגרעינים שמסביבם ועל כן הבעיה נעשית יותר מסובכת מ*דו* שאדו דנו בה. הצורה הנכונה לדון בבעיה זו היא נתוח קונטי של תנועתו של תגרעין בגביש. את הפוטנציאל שמרגיש הגרעין אפשר ליצג ע"י בור הרמוני צר. הגרעין יכול לותע בממוצע במומנטום P שגדלו נקבע על ידי (5) אולם למעשה יחקבל פלוג שנקבע על ידי רמות האנרגיה האפשרית בבעיה. יתכן מקרה מאד מעניין שנתגלה ע"י מנסבאוארׁ` ( Mossbauer ) בשנת 1958. בגבישים מסוימים אפשר להגיע למצב שבו הגרעינים  ${\sf A}_j$  נמצאים בחלקם הגדול ברמת היסוד ואף כי הרתיעה הממוצעת תקבע על ידי (5) יש סכוי רציני שתגרעין  $\bm{A}_{\bm{\lambda}}$  ישאר גם כן באותה רמת היסוד ועל כן חלק מהפוטונים יתקבלו מפליטה ללא רתיעה כלל. למעשה יש בכל זאת רתיעה גם במקרה זה כל אנרגיה ומומנטום חיבים להשמר בכל מקרה אולם מי שרותע איננו הגרעין הבודד אלא קבוצה מאקרוסקופית של גרעינים - אפקטיבית אפשר לאמר ישכל הגביש רותע. אולם בגלל מסתו הגבוהה, יכול הגביש לספג או להקרין אנרגיה ללא שנויי מומנטום ועל כן רתיעתו תהיה אפסית. במלים אחרות במקום ,M ו M צריך כעת להציב גדלים

 $-44 -$ 

שמתאימים למסות מאקרוסקופיות – כמסת גביש שלם. ההפרש בין ,M ל M ישאר אותו גודל כמקודם־(־2m, גודל במקרה שלעיל) אולם  $2$ m, גודל כמקודם־(־2m, גודל גודל. כך מתקבלים הרבה פוטונים מקרינה ללא רתיעה והפלוג שלהם הוא בעל הרוחב הטבעי של eV <sup>9–9</sup>0 !

האפקט של מוסבאואר נתן בידי הפיסיקאים מכשיר בעל תדירות מדויקת להפליא, <sup>13</sup>-3.10<sup>-13.</sup> מעניך להבין כיצד אפשר למדד ולראות שקרן הפוטנונים היא באמת בעלת התפלגות תדירויות צרה כל כך. מדידה זו נעשית על ידי שמוש בשני גבישים שאחד מהם משמש כמקור לפליטת Y ללא רתיעה־רהשבי בולע את הקרינה כלומר מתבצע בו התהליץ ההפוך A, → A, - מאור סכימטי . של המערכת הנסיונית ניתן בציור מס. ו. – המקור מונח מול מונה פוטונים שסופר את הפוטונים הנפלטים מההתפרקויות  $\mathsf{A}_2 \leftrightarrow \mathsf{A}_3 \rightarrow \mathsf{A}_4$  . כאשר

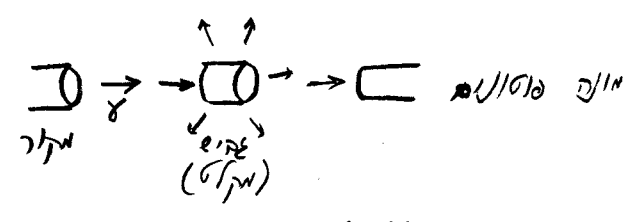

ציור מס. ו 

לפי אפקט דופלר בכמות היחסית

מניחים בדרך שבין שניהם גביש מאותו סוג כמו המקור יבלעו חלק מהפוטונים על ידי  $A_i$ התהליך ההפוך. אמנם הגרעינים המעוררים יתפרקו שוב ויפלטו \ בעלי אותה תדירות כמו התדירות המקורית,אולם התפרקויות אלו יתפזרו לכל הכוונים ורק חלק קטן מהם יפלט בכוון המונה. על ידי הזזת המקור במהירות  $\beta$ ב בכוון המונה תגדל תדירות הפוקונים

$$
\frac{\Delta v_{\beta}}{\nu} = \sqrt{\frac{1+\beta}{1-\beta}} - 1 \approx \beta \tag{7}
$$

על מנת לקבל תזוזה בתדירות בכמות יחסית של <sup>13-</sup>3.10 אנו זקוקים למהירות של <sub>2000</sub> <sup>2-10</sup> בלבד! עבור מהירויות גחלות בהרבה מזה תהיה תדירות הפוטונים גדולה מדי על מנת להבלע בגביש. במלים אחרות הגביש יהפך לשקוף עבור פוטונים אלה והמונה יראה קצב מניה גבוה כאילו הגביש לא היה בנמצא. קצב המניה משתנה כפונקציה של הפרש התדירויות ∨∆ בין המקור לגביש בהתאם לנוסחה

$$
\frac{\Gamma^2}{\Delta \nu^2 + T^2} = \frac{(\Gamma/\nu)^2}{(\Delta \nu/\nu)^2 + (\Gamma/\nu)^2}
$$

 $(8)$ 

יך הוא הרוחב הטבעי של התפלגות התדירויות של קרן הפוטונים. צורת העקומה נראית באשר בציור מס 2. הפרש התדירות נקבע על ידי המהירות של המקור (או של הגביש הבולע) שעליה

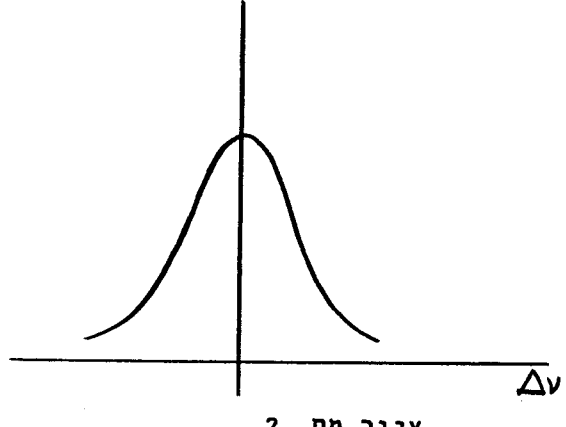

ציור מס. 2 קצב המניה: כפונקציה של הפרש התדירויות בין המקור למקלט

אנחנו שולטים בקלות. כך אפשר לצייר את העקומה ולקבע את הערך  $\Delta v_{\underline{b}} = \frac{\Delta v_{\underline{b}}}{v}$  ולקבע את הערך המספרי של V/V שכאמור יוצא <sup>13</sup>0.10 עבור הדוגמא שצטטנו לעיל. כאן אנחנו רואים דוגמא מאד מוחשית של אפקט דופלר ושמושו בנסיון פיסיקלי.

בדיון באפקט מוסבאואר מטינו במקצת מן הנושא העיקרי של פרק זה - האקויולנטיות בין מושגי מסה ואנרגיה. המסה שדברנו עליה עד כה

היתה גורם מספרי שהופיע בקשרים שבין המומנטום לאנרגית של חלקיק או של מערכת חלקיקים. המסה היתה למעשה הגודל האינוריאנטי של 4 - וקטור האנרגיה - מומנטום לפי משואה ( ) של הפרק הקודם. מהו הקשר בין מסה זו לבין מה שמוכר לנו כמשקל של גוף? אנחנו מכירים את חוק הגרביטציה הקובע שכל שתי מסות (נחות) מושכות אחת את השניה בכח

$$
F = G \frac{m_1 m_2}{T_1^2} \tag{9}
$$

י הוא המרחק בין שני הגופים. הגדלים  $m_{\chi}$  ו  $\mu$  נקראים גם כן מסות אולם כאשר א-פריורי לא ברור שאלה צריכים להיות אותם גדלים כמו המסות שהכרנו לעיל (הנקראות לפעמים מסות אינרציאליות),למסות המופיעות במשואת הכח (9) קוראים מסות גרביטציוניות על מנת להבדילן באופן מחשבתי מהמסות האינרציאליות. למעשה שני סוגי המסות שווים זה לזה. בנסיון EOtvOS בשנת 1889 את השויון של שני סוגי המסות עבור גופים מסוגים מפורסם הוכיח שונים בדיוק של <sup>9</sup>־10. הנסיון הוא למעשה נסיון פשוט של שווי משקל כמתואר בציור מס. 3:

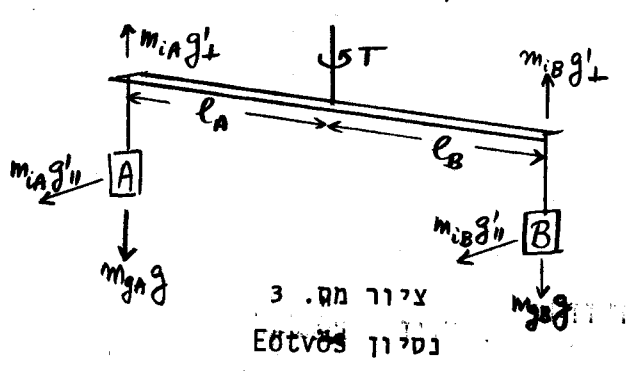

שתי משקלות תלויות על מוט התלוי בתיל. על המשקלות פועל כח המשיכה (שתאוצתו 2 ) וכח ובכוזה מקביל לפני כדור הארץ (הארצתו 21 ).<br>. נשתמש בסמון של ציור מס. 3∵ונקבל שהתנאי

לשווי משקל של המוט במישור הניצב לפני כדור הארץ הוא

$$
\ell_{A}(m_{3} - m_{iA}g_{\perp}) = \ell_{B}(m_{3} - m_{iB}g_{\perp})
$$
 (10)

במשואה זו – וכן בציור – צינו מסות אינרציאליות על ידי  $\bm{m}_i$  ומסות גרביטציוניות על ידי Mg . המסות האינרציאליות הן המסות המופיעות בכוחות המדומים הפועלים על גוף שמונח במערכת לא אינרציאלית (ראה הדיון בפרק 1) מאחר והמסה האינרציאלית היא זו המופיעה במשואת ניוטון  $\sigma$ , אם מתקיימת משואה (10) אזי קיים שווי משקל של המערכת במישור הניצב לפני כדור הארץ אולם קימים כוחות בכוון מקביל לפני כדור הארץ אשר יכולים לגרם למומנטום - כח

$$
T = \ell_A m_i A g'_n - \ell_B m_i B g'_n \qquad (11)
$$

שיגרם לסבוב המערכת אם נציב את משואה (10) לתוך משואה (11)ונדנית את  $\mathcal{G}^{\perp}$  לעומת  $\mathcal{S}$ (ראה פרק 1) נוכל לכתב

$$
T \approx \ell_A g'_1 m_{gA} \left[ \frac{m_{iA}}{m_{gA}} - \frac{m_{iB}}{m_{gB}} \right]
$$
 (12)

התנאי להתאפסותו ֹ של מומנטום -הכח ־C הוא שיתקיים השויון . אל של שה שמש לאוף.<br>משל אם שויון זה איננו מתקיים צריכה המערכת להסתובב עד שהפתול בתיל יאזן את מומנטום הכח. פתךל כזה לא התגלה באופן נסיוני אף כי Eotvos חזר על הנסיון עם חמרים מסוגים שונים. כך הוא הוכיח את השויון בין שני סוגי המסות.

השויון של המסה האינרציאלית למסה הגרביטציונית הוא עקרון שמונח ביסוד תורת היחסות הכללית. כאן לא נכנס לפרטי תורה זו אולם נשתמש באותו עקרון על מנת להראות שעבור חלקיק בתנועה צריך להציב במשואה (9) במקום  $m$  את  $\frac{\mathsf{E}}{\mathsf{c}^2}$  . הסיבה לכך היא פשוטה. כבר ראינו שהמסה של מערכת שנמצאת במנוחה שווה לסכום כל האנרגיות של מרכיבי המערכת. אם המסה האינרציאלית שווה למסה הגרביטציונית אזי פרוש הדבר שהמסה הגרביטציונית של מערכת חלקיקים שווה גם כן לסכום כל האנרגיות של החלקיקים. אם נתבונן כעת על הכח הגרביטציוני שפועל על המערכת כסכום כל הכוחות הפועלים על החלקיקים אזי נצטרך להסיק שהכח הגרביטציוני שפועל על כל חלקיק יחסי לאנרגיה של החלקיק. גם בחוקי הגרביטציה תופסת איפוא האנרגיה את מקומה

של המסה. נהוג על כן לפעמים לכתב  $\kappa^2$  = האשר, עבור חלקיק חפשי

$$
m = \frac{m_{\circ}}{\sqrt{1 - \beta^2}}
$$
 (13)

ית נקראת יהמסה העצמית". אזי AM מסה (אינרציאלית או גרביטציונית) ו  $\eta_0$  נקראת "המסה העצמית". אזי אפשר לאמר עבור מערכת של חלקיקים חפשיים שהמסה הכללית שווה לסכום מסות המרכיבים. במלים אחרות חוק שמור האנרגיה הופך לחק שמור המסה. אף כי מנוח זה פשוט ונוח לצורך הדיון בסעזף זה, אנחנו לא נשתמש בו ונמשיך לקרא - כמקודם - מסה לגודל M<sub>O</sub> שקרוי כאן יימסת המנוחהיי.

האם אפשר לקבע נסיונות שהכח הגרביטציוני נצמד לאנרגיה או, במלים אחרות, שחלקיק שוקל יותר אם האנרגיה שלו גדולה יותר? אפשר לעשות זאת אם משתמשים בחלקיקים שהמסה שלהם קטנה ביותר - ליתר דיוק מסתם היא אפס, כלומר, פוטונים. –האנרגיה הפוטנציאלית הגרביטציונית של חלקיק בעל־אנרגיה  $\bm{\epsilon}$  בשדה גרביטציה של מסה ווא ההיה  $\bm{\epsilon}$ 

$$
V = \phi E \qquad \qquad \phi = - \frac{GM}{c^2 T} \qquad (14)
$$

φ=-6.10<sup>-10</sup> הוא מספר חסר ממדים שגדלו בדרך כלל הוא קטן מאד. על פני כדור הארץ נמצא נעל  $\phi$  = -2.10<sup>-6</sup> באשר נציב עבור  $\gamma$  ו את מסת ורדיוס כדור הארץ. על פני השמש פני כוכבים הידועים כננסים לבנים  $\phi$  יכול להגיע עד  $^{-4}$ 10- . האנרגיה הפוטנציאלית הגרביטציונית היא איפוא קטנה מאד ביחס לאנרֶגיה הכללית  $\boldsymbol{\mathcal{E}}$ בכל הדוגמאות האלו. אעפ"כ היא ניתנת למדידה. נסיון ידוע שאמת את הנוסחה (T4) עבור פוטונים הוא הנסיון של

Pound & Rebka שנעשה בשנת 1960. בנסיונם הם השתמשו באפקט מוסבאואר. מתקן מהסוג המתואר בציור מס. ו הוצב בצורה אנכית לכדור הארץ. "הגביש ששמש כמקור הוצב בגובה של 22.6 מטר מעל לגביש ששמש כמקלט של הקרינה. ההבדל בפוטנציאל הגרביטציה בין שתי הנקודות הוא <sup>15-</sup>2.46 - - 46 . הפוטון מפס*י*ד בירידתו אנרגיה פוטנציאלית ועל כן הוא מרויח אנרגיה קינטית בשעור EAp . היות ועבור פוטון האנרגיה הקינטית היא  $\bm{\lambda}$  גדלה תדירותו בכמות היחסית

$$
\frac{\Delta V_b}{V} = -\Delta \phi
$$
 (15)

על מנת לגלות אפקט כה קטן הניעו החוקרים את המקור במהירות משתנה בצורה מחזורית בכוון הניצב. כך הם גרמו לתזוזת דופלר גדולה

$$
\frac{\Delta y}{\nu} = -\beta_0 \cos \omega t \qquad \beta_0 \gg |\Delta \phi| \qquad (16)
$$

בנוסף לתזוזה הגרביטציונית (15). קצב המניה של הפוטונים במונה המוצב מתחת למקלט ניתן  $(8)$   $77$   $79$ 

$$
\frac{\Gamma^2}{(\Delta_{\mathcal{C}}^{\nu}+\Delta_{\gamma})^2+\Gamma^2} \approx \frac{(\Gamma/\nu)^2}{\beta_c^2c^2\omega^2\omega^2+(\Gamma/\nu)^2} \left\{1+\frac{2\frac{\Delta_{\gamma_c}}{\nu}\beta_c c_{\omega}\omega^2}{\beta_c^2c^2\omega^2\omega^2+(\Gamma/\nu)^2}\right\} \qquad (17)
$$

הגוד אמכפיל בטוי שמשנה את סימנו כאשר המקור נע למעלה או למטה. ע"י מדדדת רבות בזמן העליה והירידה של המקור הצליחו פאונד ורבקה להגיע לתוצאה המצופה במסגרת דיוק נסיוני ההתאמה הנסיונית שופרה מאז עד לידי דיוק של כאחוז אחד. של 10%.

לשנוי בתדירות פוטון כתוצאה מהבדלים בין שדות גרביטציונים קוראים תזוזה גרביטציונית. בדרך כלל משתמשים בתופעה זו על מנת לעמד על מהות השדות הגרביטציונים החזקים על כוכבים רחוקים. מדובר במקרים אלה על שדות גרביטציונים חזקים בהרבה מאלה שעל פני כדור הארץ ועל כן  $\bm{\phi}$  שבמשואה (15) יהיה חיובי והתדירות של הפוטון שנקלט על פני כדור הארץ תהיה קטנה מזו שהיתה לו כשנפלט מן הכוכב. התזוזה הספקטרלית היא .gravitational red shift איפוא לכוון התדירויות הנמוכות ועל כן היא ידועה בשם במדידת התזוזה הגרביטציונית של קוים ספקטרליים מן השמש נתקלים בקשיים שנגרמים על ידי תנועה של גזים בכוונים שונים במהירויות שגורמות לאפקט דופלר שמכסה על פני אפקט  $\sim 6$  התזוזה הגרביטציונית. היות ובמקרה זה  $\phi$  =2.10<sup>-6</sup> מספיקה מהירות של o.6 km/ על מנה להאפיל על האפקט הגרביטציוני. אעפייכ ניתן בשיטות נסיוביות שונות להגיע לתוצאה המצופה בדיוק של 5%. השיטה יעילה כמובן עבור כוכבים בעלי שדות גרביטציונים חזקים מסוג הננסים הלבנים שהזכרנו לעיל.

 $-49 -$ 

### השדות האלקטרומגנטיים.  $.6$

טרנספורמצית לורנץ נמצאה ע"י לורנץ כאשר נסח את תורת השדות האלקטרומגנטיים וגם מאמרו של אינשטיין בו נסח את עקרון היחסות עסק בתיאורית השדות האלקטרומגנטיים. אנחנו נקדיש את הפרק האחרון שלנו על עיקרי תורת היחסות להבנת הטרנספורמציה של השדות המגנטיים והחשמליים על מנת לצאת ידי החובה ההסטורית וכן על מנת להכיר את המבנה ` היחסותי של הכוחות שהם בעלי חשיבות מכרעת במבנה העולם הפיסיקלי.

כצעד ראשון ניגש להכללת חותך השני של ניוטון לצורה יחסותית. לצורך זה נשים לב  $\sim$  . לעובדה שהאנרגיה והמומנטום של חלקיק מקיימים

$$
\frac{dE}{dt} = m\delta^3 v \frac{dv}{dt} \qquad \qquad \frac{d\vec{p}}{dt} = \frac{m\delta^3 \vec{v}}{c^2} v \frac{dv}{dt} + m\delta \frac{d\vec{v}}{dt} \qquad (1)
$$

מכאן יוצא שמתקיים ביניהם הקשר

$$
\frac{dE}{dt} = \vec{v} \cdot \frac{d\vec{p}}{dt}
$$
 (2)

את חוקו השני של ניוטון נכתב בצורה

$$
\vec{F} = \frac{d\rho'}{dt'}
$$
 (3)

כי אם נציב את משואה (3) בתוך משואה (2) נקבל

$$
\frac{dE}{dt} = \vec{v} \cdot \vec{F}
$$
 (4)

א ו

 $dE = \vec{F} \cdot d\vec{\tau}$  $(5)$ 

הוא השנוי במקומו של החלקיק. משואה (5) פירושה שתוספת האנרגיה של החלקיק  $d\vec{\tau}$ כאשר שוה לתוספת העבודה שהושקעה בהזזתו במרחק  $\vec{\tau}$  . זוהי הצורה הרגילה בה אנחנו מבינים את חוק שמור האנרגיה. מאידך המשואה (3) שונה מהצורה הלא-יחסותית

$$
\vec{F} = m \frac{d\vec{v}}{dt}
$$
 (6)

כי אם נציב את הגדרת  $\overrightarrow{p}$  ב (3) נקבל

$$
\vec{F} = m \frac{d}{dt} \, \vec{r} \, \vec{v} \tag{7}
$$

V ≪⊂ עבור מהירויות גבוהות תבדל המשואה (7) מהמשואה (6) אולם כאשר שתי הנוסחאות זהות למעשה.

נסיוננו עם צורת הטרנספורמציה של המומנטום והאנרגיה יכולים לעזר לנו כעת לקבע מה היא צורת הטרנספורמציה של כח ממערכת אחת לשניה. כפי שלמדנו בפרק 4 הגודל

הוא 4 - וקטור. נגזר אותו כעת לפי הסקלר  $\tau$  (הזמן העצמי)  $A = \begin{pmatrix} \frac{E}{2} & \frac{E}{2} \end{pmatrix}$ של החלקיק) ונקבל 4 - וקטור חדש

$$
\frac{dP}{d\tau} = \gamma \frac{d}{dt} \left( \frac{E}{c} : \vec{p} \right) = \left( \gamma \vec{F} \cdot \vec{v} \right) \quad (8)
$$

זהו איפוא 4 - וקטור שרכיביו המרחביים והזמניים ישתנו בטרנספורמציה ממערכת <sup>5</sup> למערכת כמו אלו של כל 4 - וקטור אחר.  $S'$ 

לדוגמא נתבונן במקרה בו הכח  $\widehat{F}$  פועל על חלקיק שנמצא במנוחה במערכת  $\mathcal S$ . אזי במערכת זו יהיה הוקטור (8) בעל הצורה  $(0,\,\overrightarrow{F})$  . מה יהיה הכח הפועל על החלקיק מנקודת מבט הצופה שבמערכת <sup>/</sup>ك ? צופה זה רואה את החלקיק נע במהירות  $\vec{v}$  (כי לפי הסמונים שלנו מפרק ו ואילך  $S'$  נעה בחוך  $S$  במהירות  $\vec{v}$ ) ועל כן 2 של פרק ( $\frac{d\rho'}{d\tau} = \left(-\gamma \vec{F} \cdot \vec{V} \right)$  נשתמש כעת בחוק הטרנספורמציה (27) של פרק  $\vec{F}$ 

ו נמצא

$$
\gamma \vec{F}' = \vec{F} - \vec{v} (1 - \gamma) \frac{\vec{v} \cdot \vec{F}}{v^2}
$$
 (8)

חק הטרנספורמציה (28) של אותו פרק הופך למשואה טריויאלית. לשם נוחיות נפרק אֵת הוקטור, לרכיב מקביל לכוון התנועה  $\vec{F}_{ll}$  ורכיב ניצב לכוון התנועה היחסית בין שתי מערכות הצירים  $\vec{F}_{\perp}$  . מתוך משואה (8) אנחנו למדים כי רכיבים אלה משתנים בצורה

$$
\vec{F}'_{\perp} = \vec{F}_{\perp} \sqrt{1-\beta^2} \qquad \vec{F}'_{\parallel} = \vec{F}_{\parallel} \qquad \qquad \vec{\alpha} = 0 \qquad \vec{u}'_{\perp} = \vec{v} \qquad (9)
$$

ליתר בטחון הרספנו במשואה (9) גם את ערכי המהירויות בשתי המערכות וכנינו אותן כאן בסימונים  $\vec{\alpha}$  על מנת להבדילו מהמהירות היחסית  $\vec{\triangledown}$  שבין שתי המערכות. אם היינו נוחרים להתבונן בחלקיקישנמצא במנוחה במערכת <sup>/</sup> S (ועל כן נע במהירות  $\sqrt{ }$  במערכת S) היינו מוצאים באותה צורה

$$
\vec{F}_{\perp}^{\prime} \sqrt{4-\beta^2} = \vec{F}_{\perp} \qquad \vec{F}_{\parallel}^{\prime} = \vec{F}_{\parallel} \qquad \vec{u} = \vec{v} \quad \vec{u} = o \quad (10)
$$

זהו למעשה המקרה ההפוך למשואה הקודמת. בכל מקרה מוצאים שהכח המקביל לכוון התנועה היחסית  $\alpha T_{\rm e}$ בין שתי המערכות אינו משתנה ואילו הכח הניצב הוא גדול ביותר במערכת שבה החלקיק נמצא במנוחה. כמובן יש לזכר שהחלקיק שפועל עליו כח אינו יכול להשאר במנוחה במערכת ב אינרציאלית. עובדה זו אינה מפריעה לנו לחשב על מערכת אינרציאלית רגעית שנעה באותה מהירות כמו החלקיק ברגע מסוים של תנועתו.

מצוידים בחוקי הטרנספורמציה של כוחות אנחנו יכולים לגשת לטפל בשדות האלקטרומגנטיים. אנחנו נניח שהקורא מכיר את תאור תנועתו של חלקיק בהשפעת כוחות חשמליים ומגנטיים ויודע שהכח הפועל על חלקיק בעל מטען 2 בתוך שדה חשמלי  $\overrightarrow{E}$  ושדה מגנטי  $\overline{\mathcal{B}}$  נתון על ידי

$$
\vec{F} = e(\vec{E} + \vec{u} \times \vec{B}) \tag{11}
$$

היא מהירותו של החלקיק. אנחנו נדרש שהתורה: האלקטרומגנטית תקיים את עקרון  $\vec{\mathcal{U}}$ כאשר היחסות, כלומר הכוחות הם בעלי אותה צורה בכל מערכת אינרציאלית. פרוש הדבר הוא שאם החוק (11) תופס במערכת <sup>2</sup> אזי במערכת<sup>'</sup> 4 מתקיים

$$
\vec{F}' = e(\vec{E}' + \vec{u}' \times \vec{B}') \tag{12}
$$

על ידי דרישה זו נמצא את חוקי הטרנספורמציה של השדות החשמליים והמגנטיים ממערכת אחת לשניה.

נתבונן תחילה במקרה שבו תופסת משואה (10), כלומר חלקיק בעל מטען נמצא במנוחה  $\sim$  $\vec{F} = \epsilon (\vec{\epsilon} + \vec{v} \times \vec{B})$ ,  $\vec{F} = \epsilon \vec{E}'$   $\gamma_{\text{IN}}$ ,  $S'$  nonum ומשואה (10) נותנת

$$
\vec{E}'_{\parallel} = \vec{E}_{\parallel} \qquad \qquad \vec{E}'_{\perp} = \gamma (\vec{E}_{\perp} + \vec{v} \times \vec{B}_{\perp}) \qquad (13)
$$

נעבור כעת למקרה המתואר על ידי משואה (9). במרה זה  $\vec{v}=-\vec{v}$  , על כן ווצא כי (G'  $\vec{F}$  =  $e(\vec{E} - \vec{V} \times \vec{S})$  (G'  $\vec{F}$  =  $e\vec{E}$ 

$$
-\vec{\nabla}\times\vec{B}'_{\perp} = \vec{E}_{\perp}\sqrt{4-\beta^2} - \vec{E}'_{\perp} = \vec{E}_{\perp}\left(\sqrt{4-\beta^2} - \frac{1}{\sqrt{4-\beta^2}}\right) - \vec{\nabla}\times\vec{B}_{\perp}
$$
 (14)

במשואה זו הצבנו כבר את התוצאה (13) עבור  $\vec{E}_{\perp}^{\prime}$  . נכפיל את משואה (14) במכפלה  $\boldsymbol{\triangledown}$ ונקבל נקטורית ב

$$
\vec{B}'_{\perp} = \sigma \left( \vec{B}_{\perp} - \frac{4}{c^2} \vec{\nabla} \times \vec{E}_{\perp} \right)
$$
 (15)

לקבוצת המשואות (13) ו (15) צריך להוסיף עוד את המשואה

$$
\vec{B}'_n = \vec{B}_n \tag{16}
$$

שאותה אפשר להסיק מדיון בכח הפועל על חלקיק שבע בניצב למהירות היחסית שבין שתי המערכות. על הוכחה אחרונה זו נפסח לשם הקצור. יחד מהוות ארבעת המשואות את מערכת החוקים שקובעת את הטרנספורמציה של השדות החשמליים והמגנטים ממערכת אינרציאלית אחת לשניה.

אחד האספקטים המעניינים של חוקי טרנספורמציה אלה הוא העובדה שהשדות התשמליים והמגנטיים מתערבבים זה בזה. נתבונן למשל במטען חשמלי נח במערכת  $\mathcal{S}^1$  , מטען זה יוצר שדה חשמלי لأربطت

$$
\vec{E}' = \frac{e\vec{\tau}'}{|\vec{\tau}|^3} \tag{17}
$$

במערכת  $\mathcal S$  נראה אותו מטען נע במהירות  $\vec V$  . נשתמש כעת במערכת המשואות (13) (14) שאותה נוכל להפך בצורה

$$
\vec{E}_{\parallel} = \vec{E}_{\parallel}' \qquad \vec{E}_{\perp} = \gamma (\vec{E}_{\perp}' - \vec{v} \times \vec{B}_{\perp}')
$$
 
$$
\vec{B}_{\perp} = \gamma (\vec{B}_{\perp}' + \frac{1}{c^2} \vec{v} \times \vec{E}_{\perp}')
$$
 (18)

יחד עם מערכת המשואות עבור המעבר בין  $\vec{\tau}'$  ל $\vec{\tau}$  ו  $t$  מתוך פרק 2:  $\vec{\tau}_i' = \vec{\tau}_i$   $\vec{\tau}_i' = \gamma (\vec{\tau}_i - \vec{v}t)$  $(19)$ 

על ידי שמוש בשני סוגי המשואות אנחנו מקבלים

$$
\vec{E}_{\parallel}(\vec{r},t) = \vec{E}_{\parallel}'(\vec{\tau}') = \frac{e\,\delta\left(\vec{r}_{\parallel} - \vec{v}\,t\right)}{\left[\delta^2\left(\vec{r}_{\parallel} - \vec{v}\,t\right)^2 + \vec{\tau}_{\perp}^2\right]^{3/2}}\tag{20}
$$

$$
\vec{E}_{\perp}(\vec{\tau},t)=\gamma\vec{E}_{\perp}'(\vec{\tau}')=\frac{e\,\gamma\vec{\tau}_{\perp}}{\left[\,\gamma^2\left(\vec{\tau}_{\parallel}-\vec{v}t\right)^2+\vec{\tau}_{\perp}^{\,2}\,\right]^{3}/2}
$$

$$
\vec{B}(\vec{r},t) = \frac{Y}{c^2}\vec{v} \times \vec{E}_\perp' = \frac{1}{c^2}\vec{v} \times \vec{E} = \frac{e\vec{r}}{c^2} \frac{\vec{v} \times \vec{r}}{[\gamma^2(\vec{r}_0 - \vec{v}t)^2 + \gamma^2 \vec{r}_1^2]}^{3/2}
$$

במערכת  $S$  נמצא המטען ברגע  $t$  בנקודה  $\vec{v}$  . ממשואה (20) יוצא כי וקטור השדה החשמלי מצביע בכוון הוקטור שבין נקודת המצאו של המטען לנקודה בה נמדד השדה,  $\vec{E}$  במלים אחרות  $\vec{E}$  יחסי ל $\vec{v}$  -  $\vec{v}$  - מאידך הגודל של  $\vec{E}$  מושפע על ידי המכנה בו מופיע גורם התקצרות האורך המקביל לכוון התנועה  $\vec{\tau}_h\text{-}\vec{\varphi}\,t$   $\,$  .  $\,$  ככל שמהירות החלקיק יותר גבוהה יהיה השדה החש<mark>מלי מרוכז יותר ויותר בד*י*סקית מכווצת בכוון התנועה.</mark> כך יוצא שבמישור  $\vec{\tau}_y = \vec{v}t - \vec{\tau}_y = \frac{e\gamma\vec{\tau}_1}{|\tau_1|^3}$  קיים שדה חשמלי בעל הגודל  $\vec{\tau}_z = \frac{e\gamma\vec{\tau}_1}{|\tau_1|^3}$  ואילו  $\vec{\tau}_\perp = \frac{e}{\gamma} = \frac{\vec{\tau}_y - \vec{v}t}{|\vec{\tau}_y - \vec{v}t|^3}$ , כלומר השדה בכוון האורכי קטן בפקטור  $\delta^\perp$  מהשדה בכוון הרחבי. בנוסף לכל אלה קיים שדה מגנטי שכוונו ניצב גם לכוון השדה החשמלי וגם לכוון התנועה. את צורת השדות במישור אנחנו מציגים בציור מס. ו. לשדה המגנטי המופיע כאן יש מובן ביסיקלית  $\vec{\tau}_h^{\phantom{\dagger}}$  =  $\vec{v}$ ל

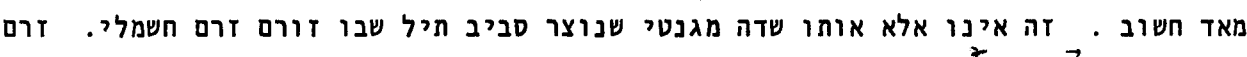

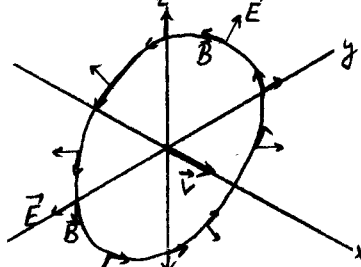

ציור מס. ו צורת השדה החשמלי והמגנטי עבור חלק*י*ק הנע בכוון ×

חשמלי אינו אלא תופעה של תנועת מטענים חשמליים. ייחק היד הימניתיי קובע שהזרם יוצר שדה מגנטי במעגלים כמצויר בציור מס. ו. את הזרם ניתן  $\vec{v}$  ליצג כצפיפות מטען  $\bf q$  שנעה במהירות  $\int f(x) dx$ ולזהות אותו עם המכפלה  $\vec{v}$  ,  $\vec{v}$ 

מתוך (20) נקבל את החוק הידוע עבור השדה המגנטי סביב תיל חשמלי ישר אינסופי:

$$
|\mathcal{B}(\tau, t)| = \frac{e\gamma v}{c^2} \int_{\infty}^{\infty} \frac{f(r_1)dr_1}{(r_1 - vt)^2 + \vec{r}_1^2} = \frac{2j}{c^2 |t_1|} \tag{21}
$$

 $\vec{E}$  העובדה שבמשואה (20)  $\vec{B}$   $\cdot$ צא ניצב ל איננה מקרה. ממשואות הטרנספורמציה <sup>2</sup>15) (15) <sup>2</sup>ירצא כי

$$
\vec{p}' \cdot \vec{E'} = \vec{p} \cdot \vec{E}
$$
 (22)

המכפלה המכפלה להקלרית  $\overline{B\cdot E}$ האי איפוא אינורינטית תחת טרנספורמציות לורנץ. מאחר ּובדוגמא הקודמת יצאנו ממקרה בו במערכת צירים אחת היה שדה חשמלי שהור צריכה המכפלה . הסקלרית להתאפס בכל<sup>י</sup>מערכת צירים: ממשואות הטרנספורמציה אפשר גם כן ללמד שִבכל מקרה ו  $|\widetilde{E}| \neq |\widetilde{c}\widetilde{B}|$  אפשר לעבר למערכת צירים שבה השדה הוא או חשמלי  $\widetilde{B} \cdot \widetilde{E} =$ שבו  $\vert \vec{\mathcal{E}}\vert > \vert c\, \widehat{\beta}\vert$  טהור או מגנטי טהור. במקרה שאפשר לקבל שדה חשמלי טהור יהיה  $\vert c\, \widehat{\beta}\vert$ ובמקרה של שדה מגנטי טהור יהיה  $|\vec{\mathcal{E}}| < |\vec{\mathcal{E}}|$ בכל מערכה <sub>כ</sub>*צי*ר ים.

מענין להבין בצורה יותר עמוקה את תכונת הטרספורמציה של השדות האלקטרומגנטיים. . ברור שהם אינם 4 - וקטור מאחר ויש כאן ששה גדלים (שלושת רכובי  $\widetilde{E}$  ושלושת רכיבי  $\widetilde{S}$ ). מאידר<sup>י</sup>יש להם תכונות טהספורמצפה מאד מסוימות, נפי שראינו אפשר גם ליצור מהם סקלר, כלומר גודל אינוריאנטי תחת טרוספורמצית לורנץ. לצורך ההסבר נחזר ונעמד על כמה תכונות כלליות של האלגברה הליניארית של שרנספורמצית לורנץ. בפרק 3 הצגנו את טרנספורמצית לורנץ כמטריצה של 4×4 (לרוב השתמשנו רק במשבצת לא-טריויאלית של 2×2) שפועלת על וקטור - עמוד X כאן נשתמש:באופן עקרוני באותו פורמליזם אולם נציג אותו בצורה שונה. 4 - וקטור ניצג בצורה

$$
x^M: x^p \neq cI \quad x^p \neq x^2 \neq y^3 \neq z \qquad p^M: p^c = \frac{1}{c} p^k R P^2 R P^3
$$

 $\chi$ 

ואת טרנספורמצית לורנץ נכתב בצורה

$$
M = \Lambda^{\mu}{}_{\nu} \times^{\gamma} \qquad \qquad \rho^{\prime}{}^{\mu} = \Lambda^{\prime}{}_{\nu} \rho^{\gamma} \qquad (22)
$$

היא המטריצה שהכרנו בפרק 3. –במשואה (22) השתמשנו בהסכם – סכום האומר שכאשר  ${\bigwedge^\prime}_\wp'$ אינדקס מופיע פעמיים במשואה - פעם כאינדקס תחתון ופעם כאינדקס עליון - יש לסכם ר הוא זה המופיע גם במשואה (22) והסכום עליו הוא זה המופיע גם במשואה  $\vee$ עליו. המטריצית  $\lambda\neq\lambda\neq\lambda'$  של פרק 3. היות וטרנספורמצית לורנץ היא ליניארית והומוגנית אפשר לכתב

$$
\Lambda^{\prime\prime}{}_{\nu} = \frac{\partial x^{\prime\prime}}{\partial x^{\nu}} \tag{23}
$$

כמסקנה ישירה מהמשואה (22). את האינטרול האינורינטי נוכל להציג בכתיבה זו בצורה

$$
\mathcal{G}_{\mu\nu} x^{\mu} x^{\nu} = \mathcal{G}_{\mu\nu} \mathcal{N}_{\sigma}^{\mu} \mathcal{N}_{\tau}^{\nu} \mathbf{x}^{\sigma} \mathbf{x}^{\tau} = \mathcal{G}_{\sigma\tau} x^{\sigma} \mathbf{x}^{\tau}
$$
 (24)

הדרישה של האינוריאנטיות של הסקלר במשואה (24) היא דרישה על 16 האיברים של <sub>עת (</sub>24)

$$
\mathcal{J}_{\mu\nu} \Lambda^{\prime}{}_{\sigma} \Lambda^{\prime}{}_{\tau} = \mathcal{J}_{\sigma} \epsilon \tag{25}
$$

הקורא יכול להשוות משואה זו עם משואה (20) של פרק 3 שהיא צורתה המטריצית. פתרון המשואה הוא

$$
3^{\circ} \circ \frac{1}{2} = 3^{\circ} \circ \frac{1}{2} = 3^{\circ} \circ \frac{1}{2} = 1
$$
 (26)

או כפולה של כל האברים בגורם מספרי קבוע ומשותף. שמוש במשואה זו ובהגדרות (23) נותן

$$
9y \times x^{x} \times y = c^{2}t^{2} - x^{2} - y^{2} - z^{2} = c^{2}t^{2}
$$
  $9y \cdot p^{x}p^{y} = m^{2}c^{4}$  (27)

ואלה אכן האינורינטים המוכרים לנו.

הקורא תמה ודאי לדעת מדוע אנחנו משתמשים בשני סוגים של אינדקסים, עליונים ותחתונים. ההבדל בין שני הסוגים של האינדקסים נובע מהעובדה שהטנזור האינוריאטי הסבר השם ינתן להלן אחרי משואה (35)) את הוא בעל סימנים שונים עבור אבריו)<br>את אפשר להוריד אינדקס מלמעלה למטה:  $\int$ האלכסוניים. בעזרח  $\sqrt{x}$  $X_n = \mathcal{G}_{\mu\nu} \times$  $x_0 = c t$   $x_1 = -x$   $x_2 = -x$   $x_3 = -x$  $(28)$ 

השואה בין (28) לבין (23) מלמדת על ההבדל בין שני סוגי האינדקסים.  $\chi_{\mu}$  הוא גם כן  $\cdot$  7 - וקטור אבל בעל אופי שונה מ' $\lambda^{\mathcal{A}}$  - 4

$$
X'_{\mu} = \int_{\mu\nu} x'^{\nu} = \int_{\mu\nu} \mathcal{N}'_{\sigma} e^{\sigma \tau} x_{\sigma}
$$
 (29)

הגודל  $\beta^{\sigma\tau}$  הוא כזה שמקיים  $\Lambda^4 \sigma \Lambda^7 = g^{\sigma \tau} = g^{\mu \nu}$  $(30)$ 

ורכיביו הם בעלי אותם ערכים כמו  $\sigma_{\sigma\tau}$  . את המשואה (29) אפשר לכתב בצורה

$$
X'_{\mu} = \Lambda_{\mu}^{\tau} X_{\tau} \qquad \Lambda_{\mu}^{\tau} = g_{\mu\nu} \Lambda^{\nu} \sigma g^{\sigma} \tau \qquad (31)
$$

הערכים המספריים של  $\wedge_{\rho}$  נבדלים מאלה של  $\wedge_{\rho}^{\wedge}$ . ממשואה (31) יוצא כי

$$
\Lambda_o^o = \Lambda^o{}_o \qquad \Lambda^o{}_{i} = -\Lambda_o^i \qquad \Lambda^i{}_o = -\Lambda_i^o \qquad \Lambda^i{}_j = \Lambda_i^j \qquad \omega_{j} = 2.3} \qquad (32)
$$

רקטור מסוג  $\overline{X}^{\prime\prime}$  , שהטרנספורמציה שלו ניתנת ע"י (22) נקרא וקטור קונטרורינטי + (contravariant) ואילו 4 - וקטור מסוג , "אה שהטרנספורמציה שלו ניתנת ע"י (31)  $\rightarrow$ נקרא וקטור קוורינטי (covariant). את המכפלה הסקלרית (27) אפשר להגדיר כמכפלה של שני הסוגים השונים של הוקטורים הללו:

$$
g_{\mu\nu} x^{\mu} x^{\nu} = x_{\mu} x^{\nu} = g^{\mu\nu} x_{\mu} x_{\nu}
$$
 (33)

מכפלה חיצונית של כמה וקטורים יוצרת ביטוים שצורת הטרנספורמציה שלהם מסובכת יותר מזו של וקטור. למשל מכפלה של שני וקטורים תתנהג תחת טרספורמצית לורנץ בצורה

$$
x^{\gamma} y^{\gamma} = \Lambda^{\gamma} \sigma \Lambda^{\gamma} = x^{\sigma} x^{\tau}
$$
 (34)

 $\mathcal{T}^{\mathcal{M}^{\mathbf{v}}}$  כל בטוי בעל שני אינדקסים עליונים נקרא טנזור קונטרוריאנטי מסדר שני. הוא אמור להתנהג תחת טרנספורמצית לורנץ בצורה זו :

$$
\top^{\prime}\wedge^{\vee}=\wedge^{\prime\prime}\subsetneq\wedge^{\vee}\subsetneq\top^{\sigma\subset}
$$
 (35)

בלשון פרק 3 היינו כותבים את <sup>-</sup> בצורת מטריצה של 4×4 ומשואה (35) היתה מקבלת את שאע"פ שצורת הטרנספורמציה שלו היא כל כך מסובכת הוא נשאר למעשה ללא-שינוי. הוא הדין שהוא טנזור קוורינטי מסדר שני. ערכיהם המספריים הם אותם הערכים בחברו  $J_{\mu\nu}$ המופיעים במשואה (26) בכל מערכת צירים אינרציאלית.

את השדות האלקטרומגנטיים אפשר לראות כרכיבים של טנזור מסדר שני. טנזור זה הוא

$$
F^{\mu\nu} = \frac{14}{14} \begin{pmatrix} 0 & -E_x & -E_y & -E_z \\ E_x & 0 & -E_z & -E_y \\ E_y & 0 & -E_z & -E_z \\ E_y & 0 & -E_z & -E_z \end{pmatrix}
$$
 (36)  
\n
$$
F^{\mu\nu} = \begin{pmatrix} 0 & -E_x & -E_y & -E_z \\ E_y & 0 & -E_z & -E_z \\ E_z & -E_y & 0 & -E_z & -E_z \end{pmatrix}
$$

זהו טנזור אנטיסימטרי ועל כן יש בו ששה פרמטרים חפשיים שמגדירים את השדות החשמלי והמגנטי. הקורא מוזמן לבדק שהצבת טנזור זה במשואה (35) מגדירה טרנספורמציות לורנץ  $\bigwedge$  שהן אקויולנטיות למשאות (13) (16). אפשר להראות זאת ע"י ההצגה המפורשת של . כאשר  $\qquad \qquad \mathcal{F}$  הוא המטריצה של משואה (36). בפרק 3 וחשוב ^^<br>מהטנזור ← ה<br>√ אפשר ליצור סקלר בצורה דומה לבנית האינטרול האינוריאנטי (33):

$$
F_{\mu\nu} F^{\mu\nu} = g_{\mu\sigma} g_{\nu\tau} F^{\sigma\tau} F^{\mu\nu} = 2(c^{\gamma} \vec{B}^{2} - \vec{E}^{2})
$$
 (37)

 $\mathcal{M}^{\vee}$   $\mathcal{M}^{\vee}$   $\mathcal{M}^{\ve$ הוא איפוא אינוריאנטי תחת טרנספורמצית לורנץ. את העובדה הזאת אפשר גם להוכיח ישירות מנוסחאות הטרנספורמציה (13) (15) (16). כפי שכבר ראינו בדיון

שלאחר משואה (22) קובע הסימן של גודל זה, במקרה שבו  $\vec{E} \cdot \vec{\mathcal{B}} = 0$ , אם אפשר למצא מערכת צירים בה השדה הוא חשמלי טהור או מגנטי טהור. אולם כיצד נמצא בלשון הטנזורית  $\vec{F} \cdot \vec{B}$ הוא גודל אינורינטי ? לשם כך כדאי שנשים לב לכך שנוסחאות את העובדה ש

הטרנספורמציה (13) (16) (16) אינורינטיות תחת החלוף

$$
\vec{E} \rightarrow c \vec{B} \qquad \qquad c\vec{B} \rightarrow -\vec{E} \qquad (38)
$$

אם נבצע חלוף זה על נוסחה (36) נקבל טנזור חדש כ-C- $\mathcal{G}^{\prime\prime\prime}$  , גם הוא אנטיסימטרי וצורתו

$$
G^{\mu\nu} = \begin{pmatrix} 0 & -cB_x & -cB_y & -cB_z \\ cB_x & 0 & E_z & -E_y \\ cB_y & -E_z & 0 & E_x \\ cB_z & E_y & -E_x & 0 \end{pmatrix}
$$
 (39)

זהו באמת טנזור חדש אולם המכפה הסקלרית שלו בעצמו לא תתן תוצאה חדשה:

$$
G_{\mu\nu}G^{\mu\nu}=-F_{\mu\nu}F^{\mu\nu}
$$
 (40)

הגודל האינורינטי החדש מתקבל במכפלת הטנזור החדש בישן:

$$
G_{\mu\nu}F^{\mu\nu} = -4c\vec{B}\cdot\vec{E}
$$
 (41)

אנחנו למדים איפוא שבעזרת השדות החשמליים והמגנטיים אפשר לבנות שני טנזורים שונים וכמו כן אפשר להגדיר בעזרתם שני גדלים אינורינטיים שונים. כדאי להעיר כאן שהטרמפורמציה (38), שטרנספורמציות לורנץ (13) (15) (16) אינורינטיות תחתה, היא טריק מתימטי אבל אין לה מובן פיסיקלי ישיר. הכונה במשפט אחרון זה היא שהמשואות הפיסיקליות שמתארות את השתנות השדות החשמליים והמגנטיים אינן – בדרך כלל – אינורינטיות תחת הטרנספורמציה (38) מהסיבה הפשוטה שבטבע קיימים מטענים חשמליים אבל אין מטענים מגנטיים. השדה החשמלי מקורו במטענים חשמליים ואילו השדה המגנטי שאנחנו רואים בטבע מקורו גם כן במטענים חשמליים שנמצאים בתנועה.

्री

 $\mathcal{R}$ E יש עוד הבדל מענין - בין השדה החשמלי לביו השדה המגנטי בטרנספורמציה מסוג אחר שלא הזכרנו אותה עד כה! טרנספורמצית הזוגיות

$$
\vec{\tau} \rightarrow \vec{\tau}' = -\vec{\tau} \qquad t \rightarrow t' = t \qquad (42)
$$

תחת טרנספורמציה מסוג זה, שבה הופכים הצירים המרחביים את סימניהם. משנה גם השדה החשמלי את סימנו

$$
\vec{E} \rightarrow \vec{E}' = -\vec{E}
$$
 (43)

כפי שאפשר לראות למשל מהגדרת השדה החשמלי בדוגמא של משואה (17). וקטור המהירות של חלקיק גם משתנה תחת זוגיות באותה צורה

$$
\vec{v} = \frac{d\vec{r}}{dt} \longrightarrow \vec{v}' = \frac{d\vec{r}'}{dt'} = -\vec{v}
$$
 (44)

תחת טרנספורמצית לורנץ מתערבב  $\vec{E}$  עם  $\vec{S}^*$  א אזי, על מנת שלגודל  $\vec{v} \times \vec{B}$ ההיה זוגיות שלילית כמו לוקטור  $\widehat{E}$ , ומכיון שלוקטור  $\widehat{V}$  יש זוגיות שלילית גם כן, הוקטור  $\overrightarrow{\mathcal{B}}$  צריך להיות בעל זוגיות חיובית

$$
\overrightarrow{B} \rightarrow \overrightarrow{B}' = +\overrightarrow{B}
$$
 (45)

על כן מכנים את הוקטור  $\mathrm{B}^{'}$  פסוידו - וקטור ( או וקטור - אקסיאלי). טרנספורמצית הזוגיות היא גם בעלת משמעות פיסיקלית היות ומשואות. התנועה של השדות האלקטרומגנטיים והאינטרקציה שלהם עם החומר אינורינטית תחת טרנספורמציה זו.

לסיום נעיר שכמו שמתלת - וקטור רגיל מצפים שישנה את סימנו תחת זוגיות כך  $c$ מצפים מסקלר רגיל שלא ישנה את סימנו תחת זוגיות. | סקלרים כאלה הם למשל האינטרול |  $\tau$ או המסה וכך גם  $\widehat{\mathcal{B}}^2$ י בי האולם קימים גם חריגים מכלל זה - גדלים אינוריאנטיים שמשנים סימנם תחת זוגיות. גודלנזה הוא  $\vec{E}\cdot\vec{B}$ . היות ו- $\vec{E}$  משנה את סימנו ו $\vec{R}$ אינו משנה את סימנו,  $\vec{\mathcal{E}}$  הופך סימן תחת זוגיות. גודל כזה נקרא פסוידו-סקלר. אנחנו

נראה בעתיד שלא רק לשדות  $\widehat{B}$  ו לא למעשה לכל שדה או פונקצית גל המתארת הנועה של חלקיק כלשהו. יש תכונות טרנספורמציה מוגדרות גם תחת טרנספורמצית לורנץ וגם תחת הזוגיות. יש רק מעט יוצאים מן הכלל ואלה הם אותם חלקיקים המשתתפים באינטרקציות החלשות בלבד שבהן הזוגיות⊹אינה נשמרת.  $\mathbf{q} = \mathbf{q}$  .

**RESPONS** 

 $\frac{1}{2} \left( \frac{1}{2} \right)$ 

다.<br>기타

 $\sim 10^{11}$ 

 $\mathcal{L}^{\mathcal{L}}$ 

 $\mathcal{L}(\mathcal{A})$  .

 $-15.5$ 

 $-60 -$ 

 $\label{eq:2.1} \mathcal{L}(\mathcal{L}) = \mathcal{L}(\mathcal{L}) = \mathcal{L}(\mathcal{L}) = \mathcal{L}(\mathcal{L}) = \mathcal{L}(\mathcal{L})$ 

 $\sim 10^{11}$  km s  $^{-1}$ 

 $\mathbb{R}^d$  , and  $\mathbb{R}^d$  ,  $\mathbb{R}^d$ 

 $\sim$